# اساسيات التوجيه و التقسيم الجزئي للشبكات

# **Routing Fundamentals and Subnets**

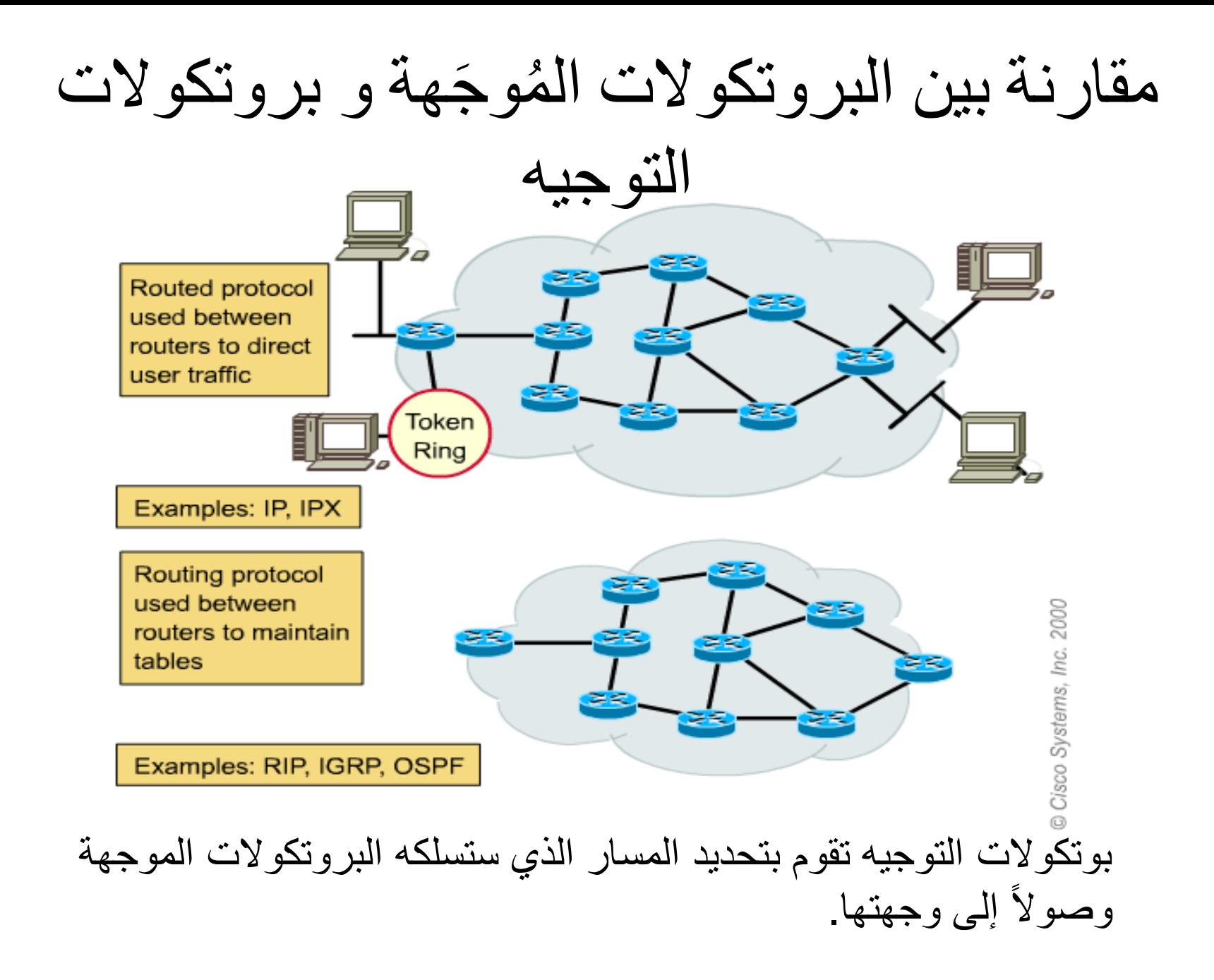

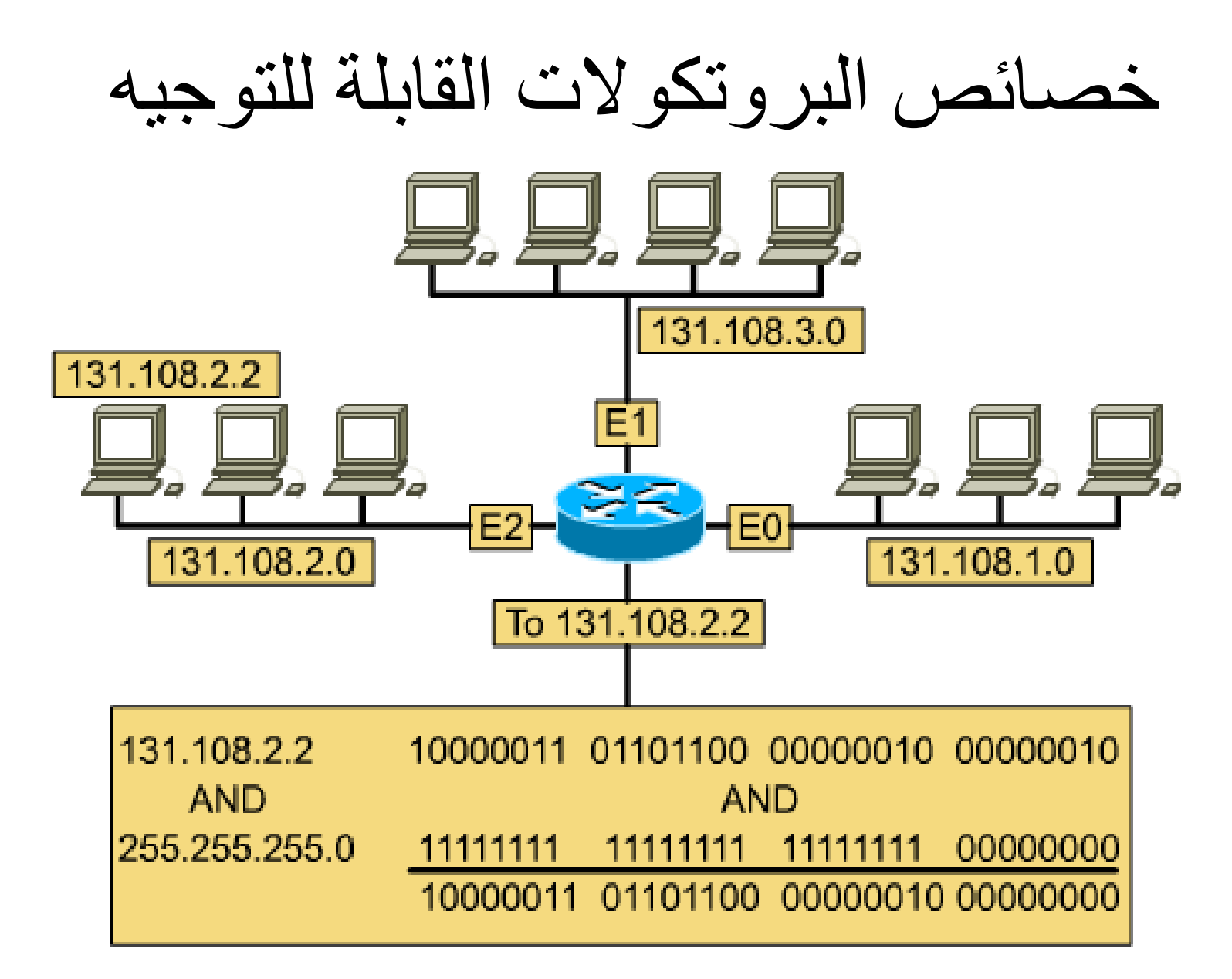

### جه مو بروتكول اإلنترنت IP كبروتكول ُ ا **ا م**

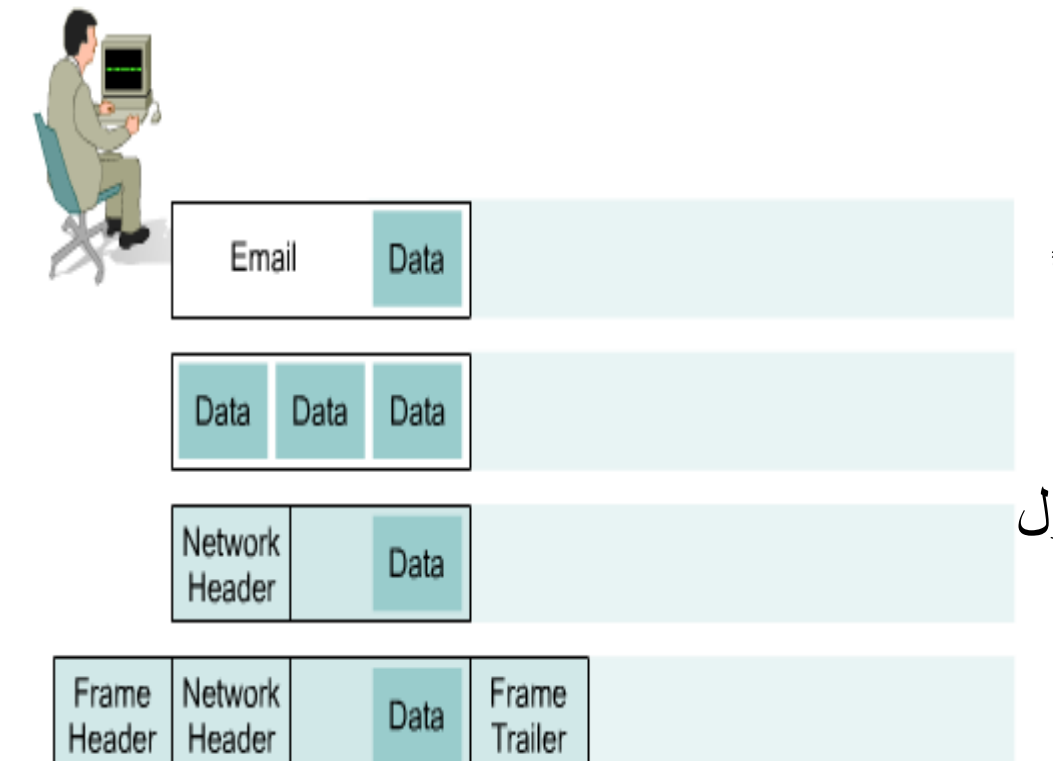

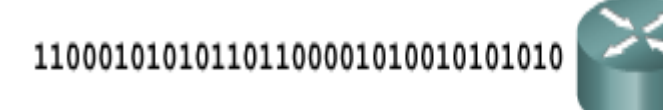

يعتبر بروتكول الإلنترنت بروتكولاً عديم الإتصال ConnectionLess , و برتكوالً غير موثوق Unreliable . عند تمرير البيانات من اعلى طبقة في نموذج OSI فإن بروتكول اإلنترنت IP يستقبل إية نوع من البيانتا الممررة إليه من الطبقات العليا

## خدمات الشبكة عديمة اإلتصال

### Connectionless Network Services

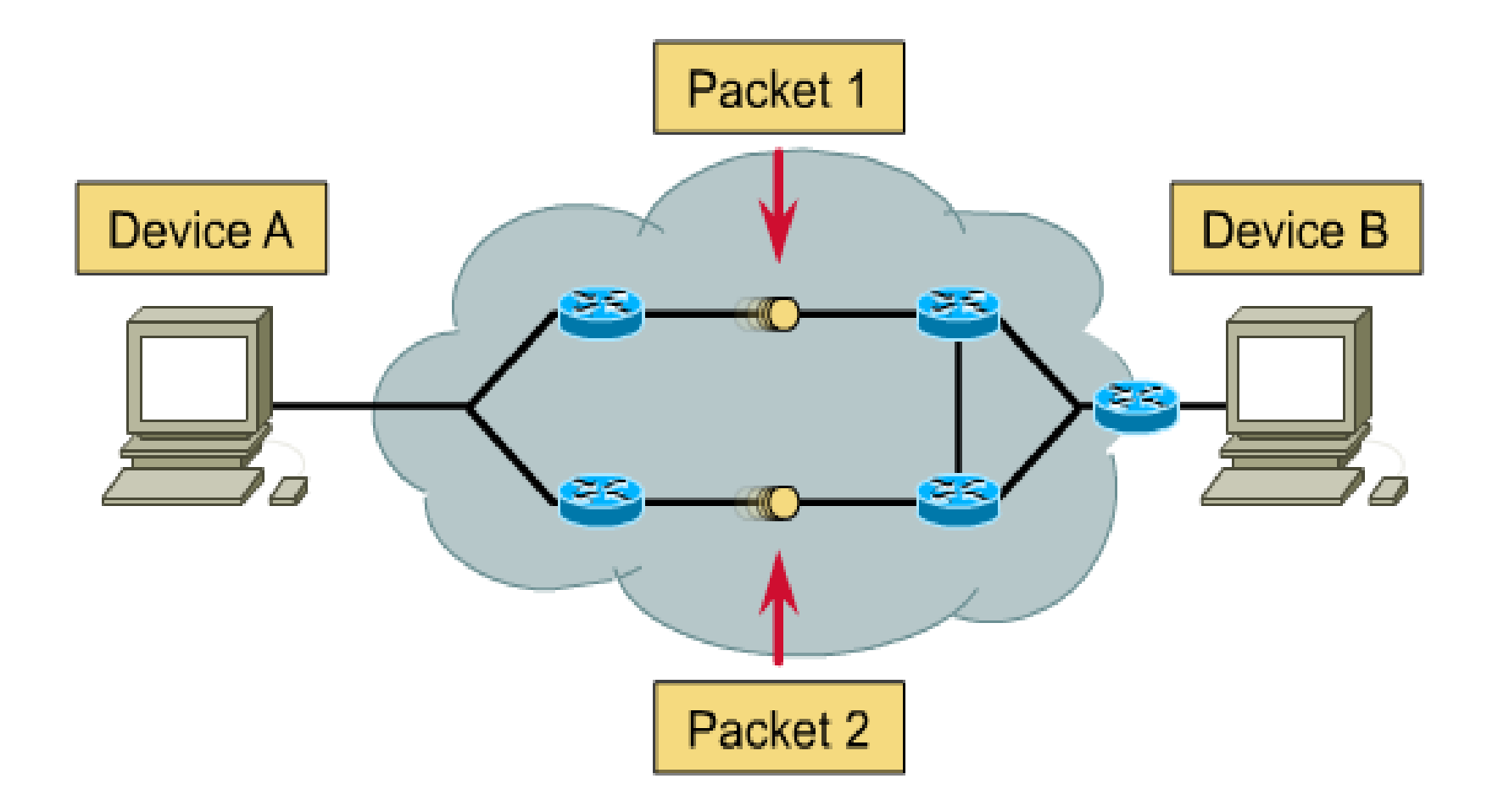

## خدمات الشبكات ذات اإلتصال المؤسس Connection-Oriented Network Services

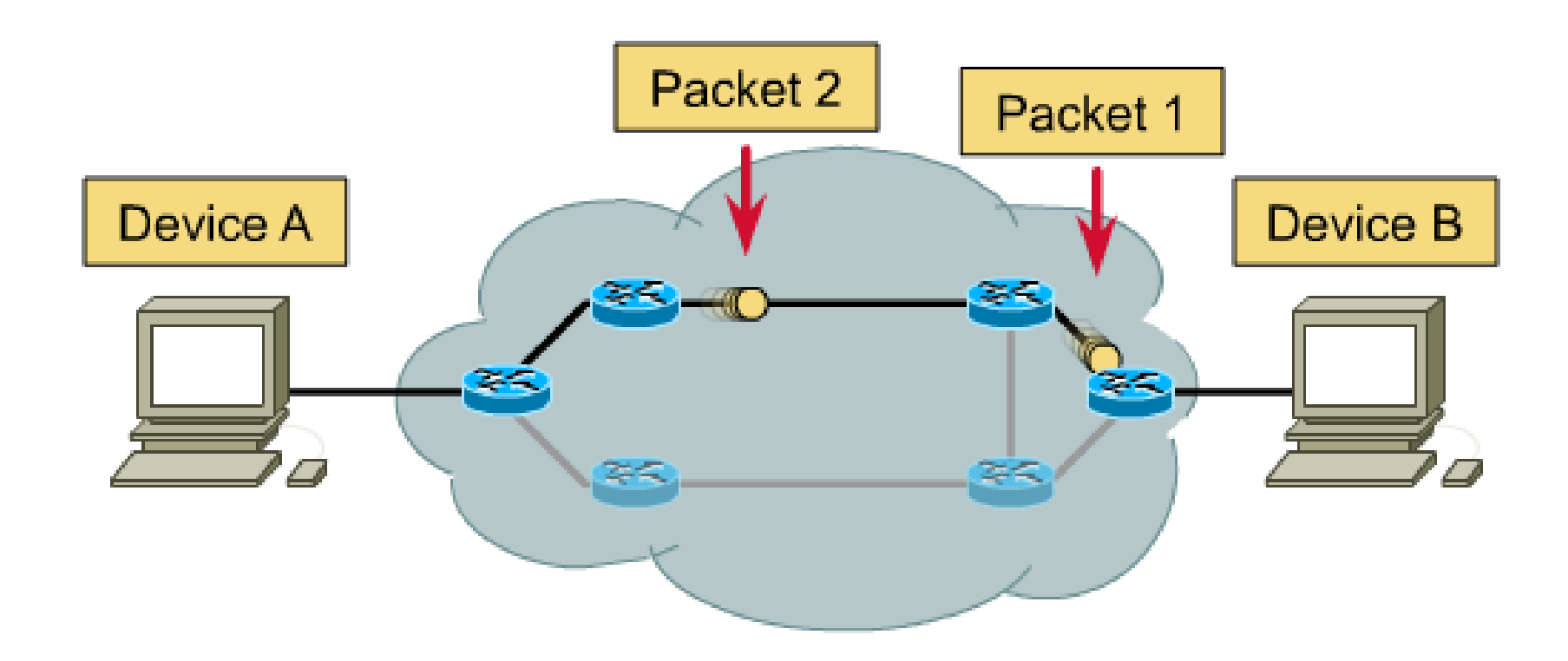

يتم تأسيس اإلتصال بين المرسل و المستقبل قبل عملية نقل البيانات بينهما .

## مكونات طرد IP

 اإلصدار . الترويسة البادئة HLEN نوع الخدمة . الطول الكلي . Identification التعريف حرالأعلام . مرجعية التقسيم . زمن حياة الطرد. البروتكول . فحص البادئة . عنوان IP للمصدر. عنوان IP للوجهة . خيارات . بتات حشو Padding. البيانات .

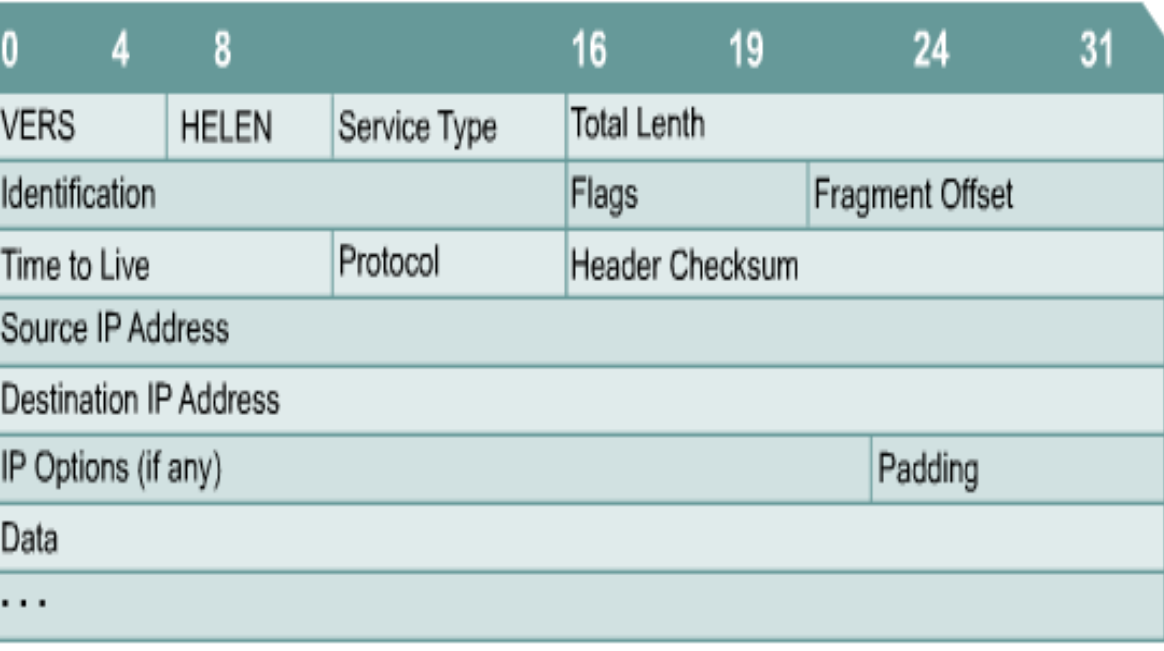

# بروتكوالت التوجيه Protocols Routing

## نظرة عامة على الموجه Overview Router

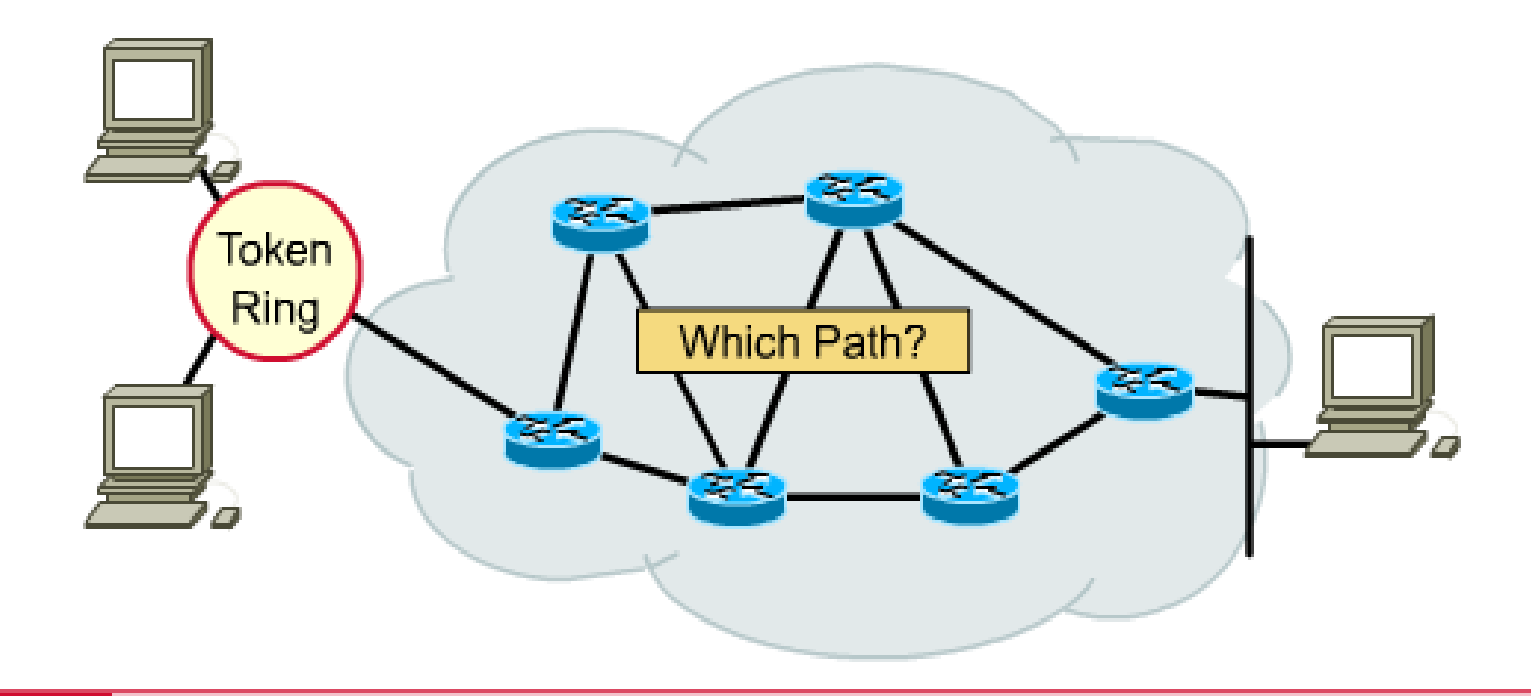

• Layer 3 functions to find the best path through the internetwork.

يعتبر الموجه عبارة عن جهاز يعمل في الطبقة الثالثة من النموذج المعياري لتحديد أفضل مسار و صولاً إلى الوجهة .

## العناوين في الطبقة الثالثة Addresses 3 Layer

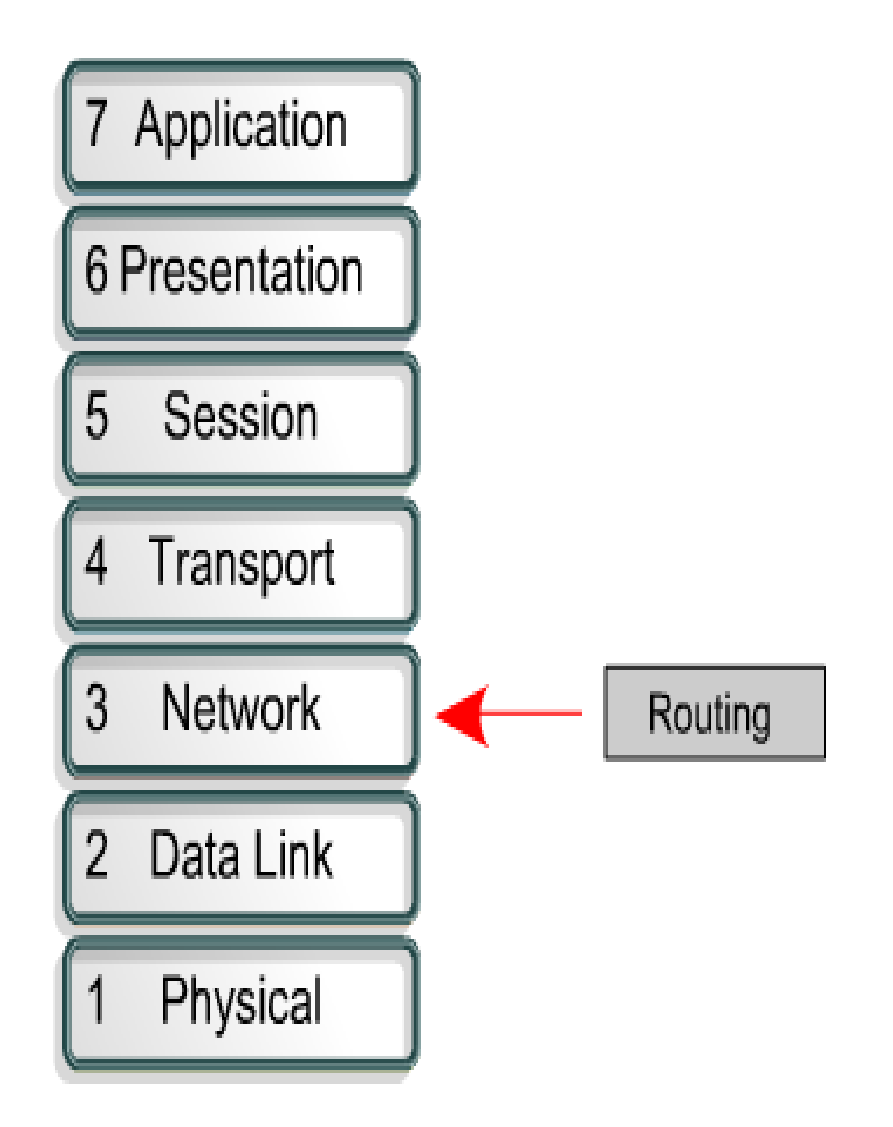

### مقارنة بين البروتكولات المُوجَهة و بروتكولات ا **ام**ا م ۶<br>م التوجيه

- البروتكول المُوجَه: ء<br>∕م
- يتضمن طقم بروتكول شبكة يوفر معلومات كافية من خالل عنوان طبقة الشبكة لكي يسمح للموجه بعملية تحويل الوجهة إلى الجهاز التالي في المسار المختار وصولاً إلى الوجهة . يقوم بتحديد شكل و أستخدامات الخانات في الطرد.
- بروتكوالت التوجيه: يوفر آلية للمشاركة في معلومات المسار. يسمح للموجهات بالتواصل مع الموجهات األخرى إلجراء عملية تحديث لجداول التوجيه فيه .

## تحديد المسار Determination Path

• يقوم الموجه بمقارنة عنوان الوجهة مع المسارات المتاحة في جدول التوجيه و من ثم يقوم بتحديد المسار األفضل لعبور البيانات

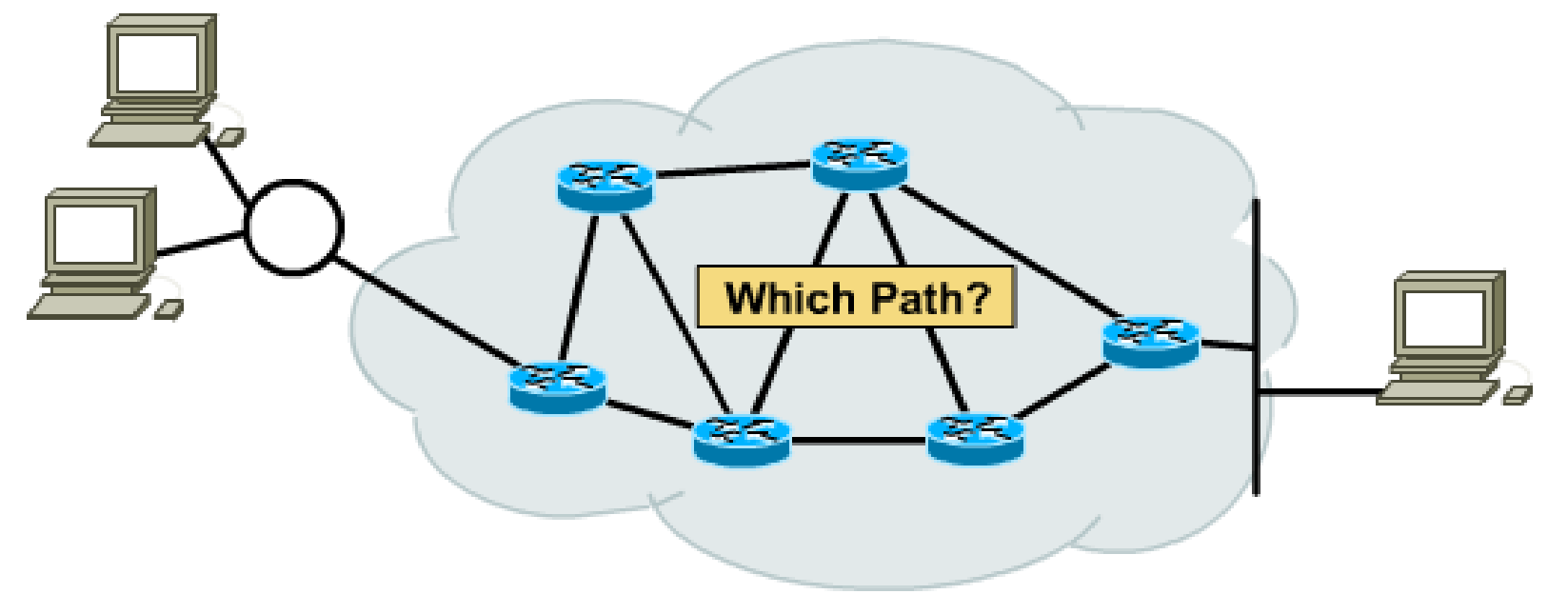

# آلية تجزئة الشبكات Mechanics of Subnetting

أصناف عناوين الشبكات

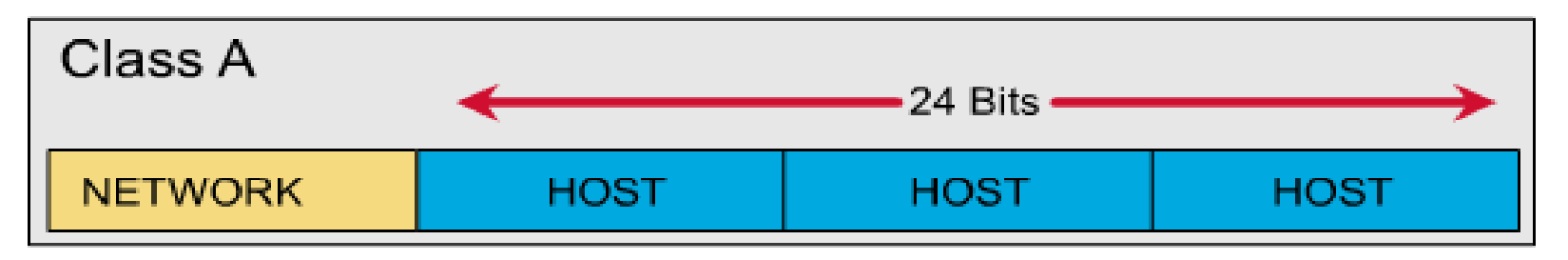

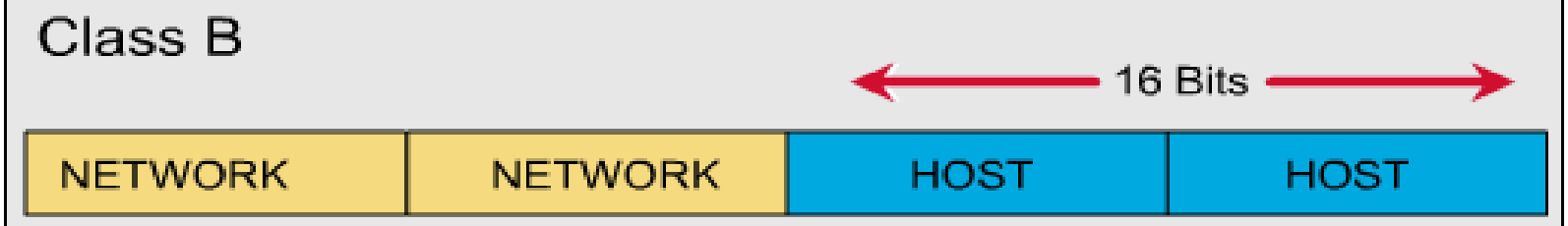

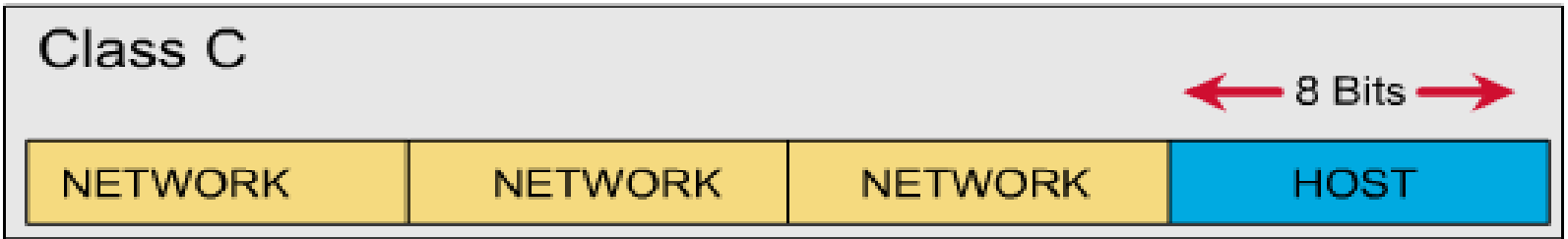

الشبكات الجزئية

• إلنشاء عنوان شبكة جزئية يقوم مدير الشبكة بإستعارة من حقل المضيف و يتعامل معهم على انهم حقل شبكة جزئية

الشبكات الجزئية

#### Create another section in the IP **SOLUTION:** address called the subnet.

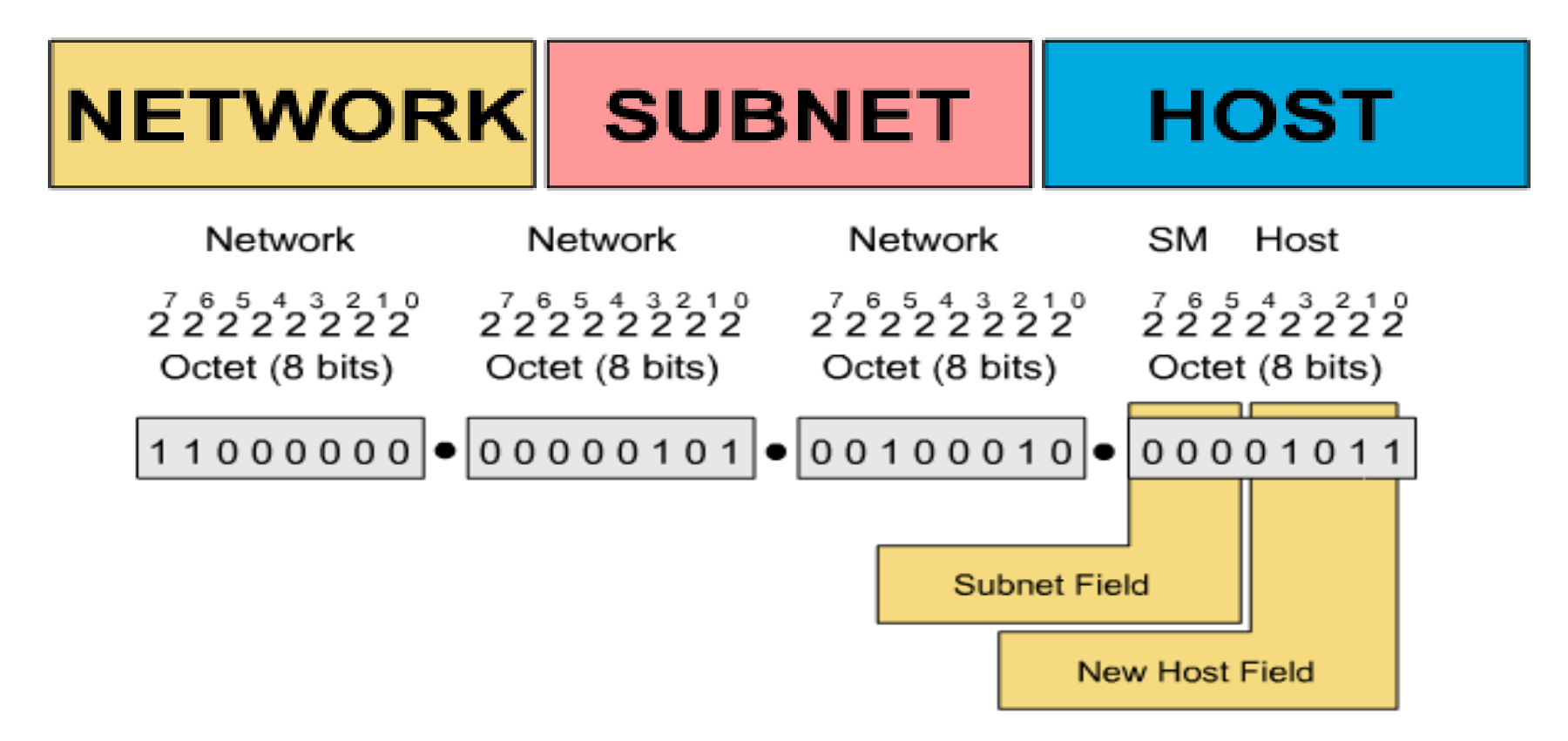

# قناع الشبكة الجزئية Mask Subnet

- قم بتحديد حقل الشبكة و حقل المضيف
- أتبع التعليمات التالية لتحديد قناع الشبكة :
- A. قم بالتعبير عن عنوان الشبكة الجزئية بالصيغة الثنائية .
- B. أستبدل جميع بتات حقلي الشبكة و الشبكة الجزئية بالواحدات .
	- C. أستبدل جميع بتات حقل المضيف بأصفار .
- D. قم بتمثي النتيجة بالصيغة العشرية )بوجود النقط بين الكلمات (

# قناع الشبكة الجزئية Mask Subnet

11111111.11111111.11110000.00000000

**Class B Network** 16 bits for the Network 4 bits for the Subnetwork 12 bits for the Host

- $\div$  32 bits long
- Divided into four octets
- ◆ Network and subnet portions all 1's
- ◆ Host portion all 0's

## عناوين الشبكات الجزئية Addresses Subnet

Class B

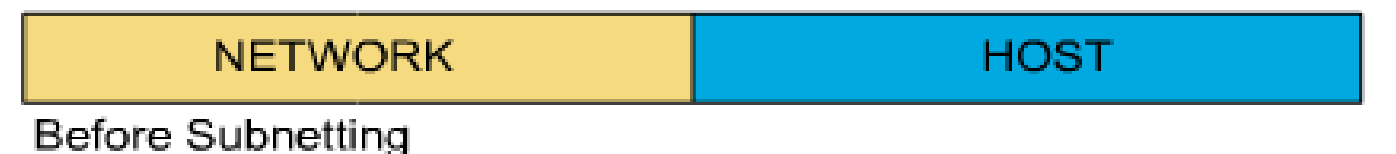

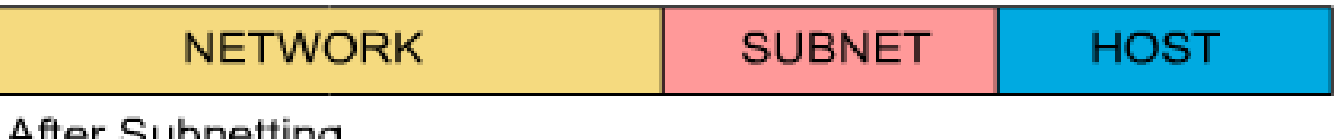

ure annement

### تحديد قياس قناع الشبكة الجزئية

## Determining Subnet Mask Size

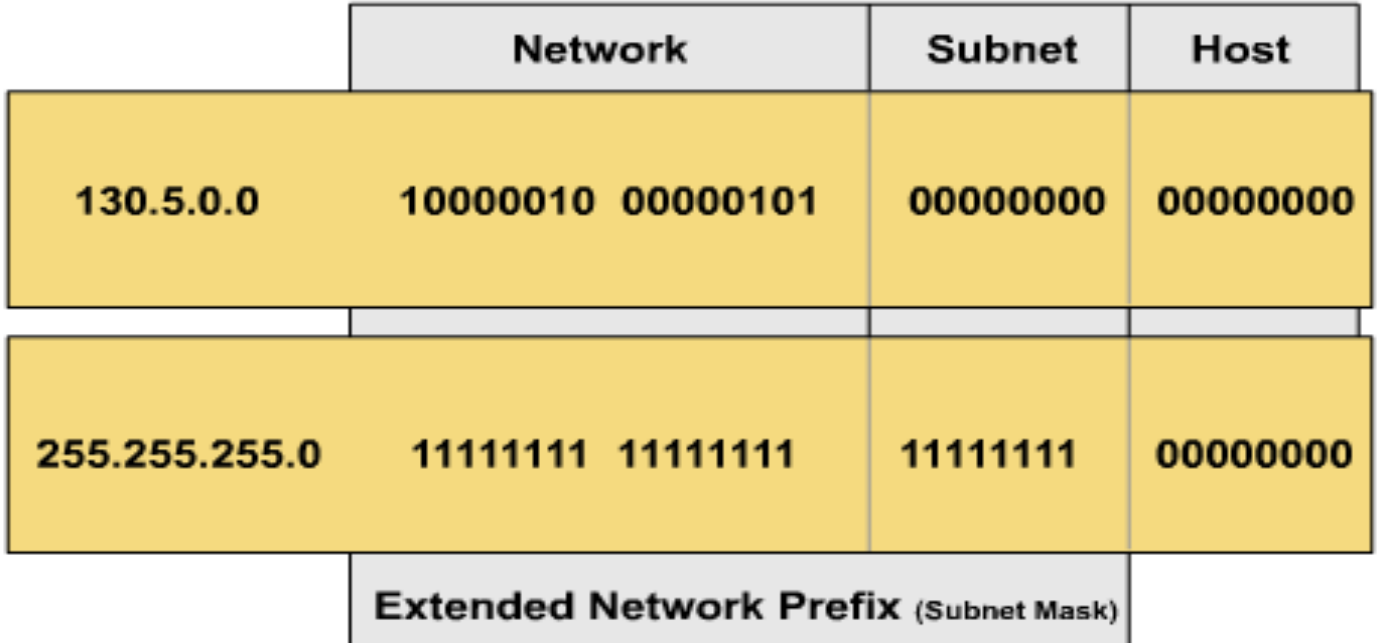

المثال يعبر عن عنوان من الصنف B و قد تم استعارة 8 بتات لتكوين الشبكة الجزئية . 130.5.2.144 (8 bits borrowed for subnetting) routes to subnet 130.5.2.0 rather than just to network 130.5.0.0

## تحديد قياس قناع الشبكة الجزئية Determining Subnet Mask Size

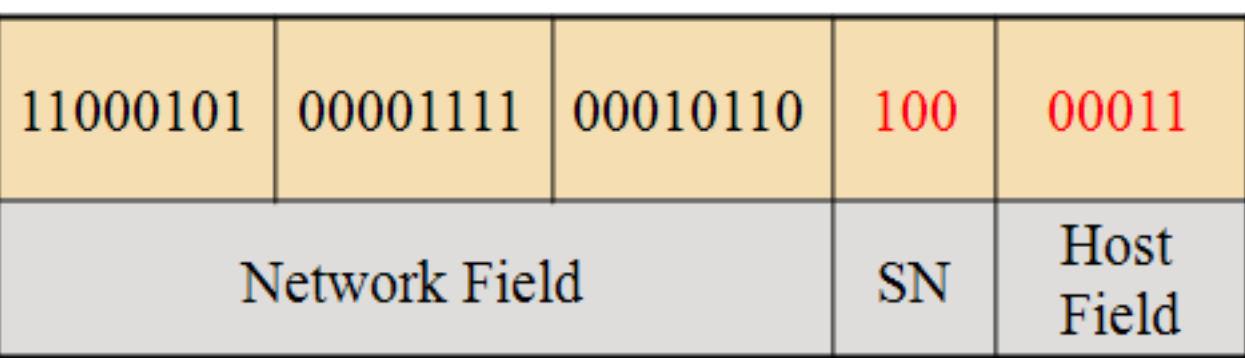

197.15.22.131 عنوان من الصنف C حيث أن قناع الشبكة هو 255.255.255.224حيث تمت استعارة ثالثة بتات . العنوان 197.15.22.131 من الممكن انيكون في الشبكة الجزئية 197.15.22.128

## تجزئة الشبكات باستخدام عملية AND

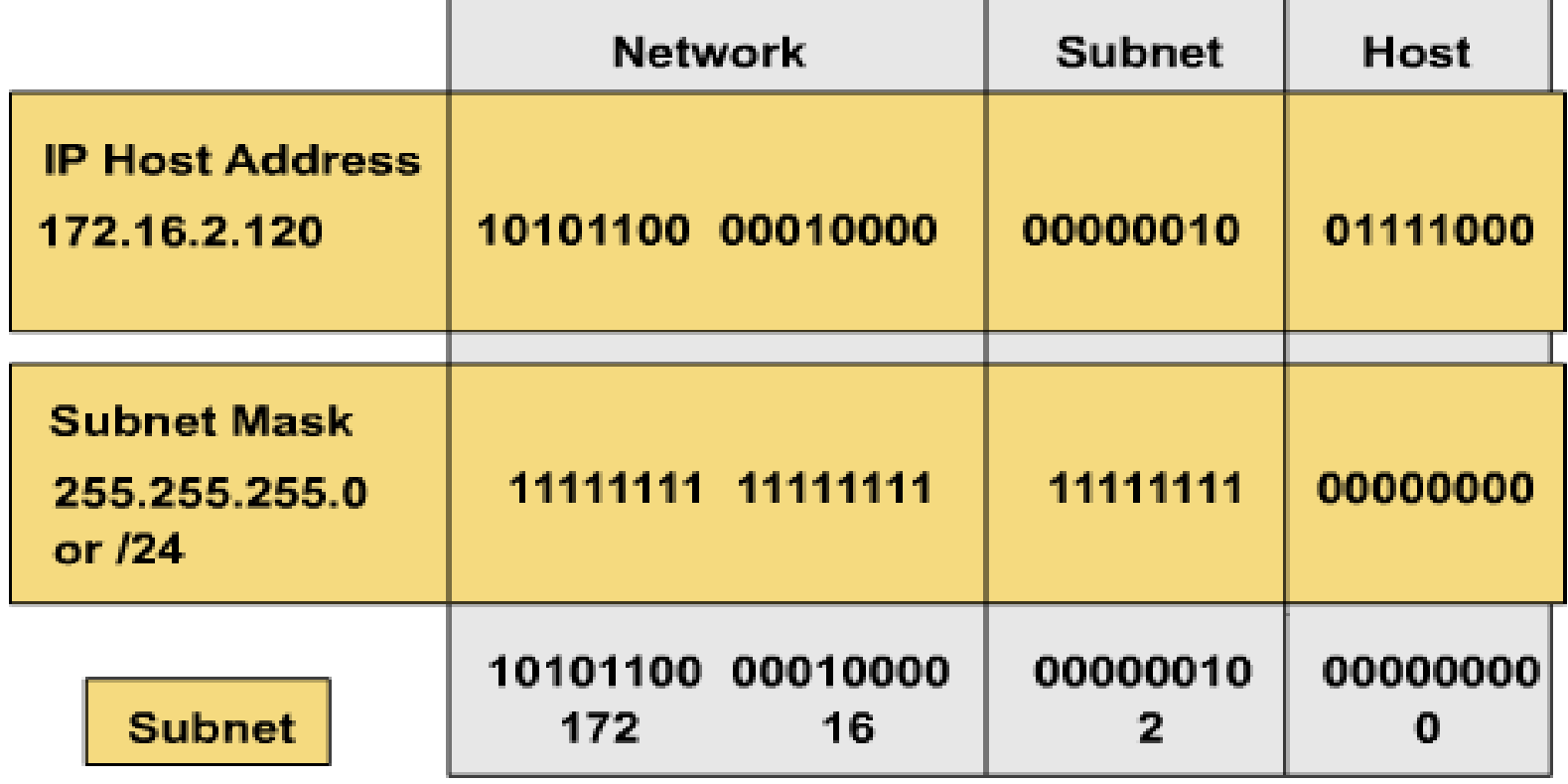

- $\bullet$  Subnet Address = 172.16.2.0
- $\bullet$  Host Address Range = 172.16.2.1 172.16.2.254
- $\bullet$  Broadcast Address = 172.16.2.255
- ◆ Eight bits of subnetting

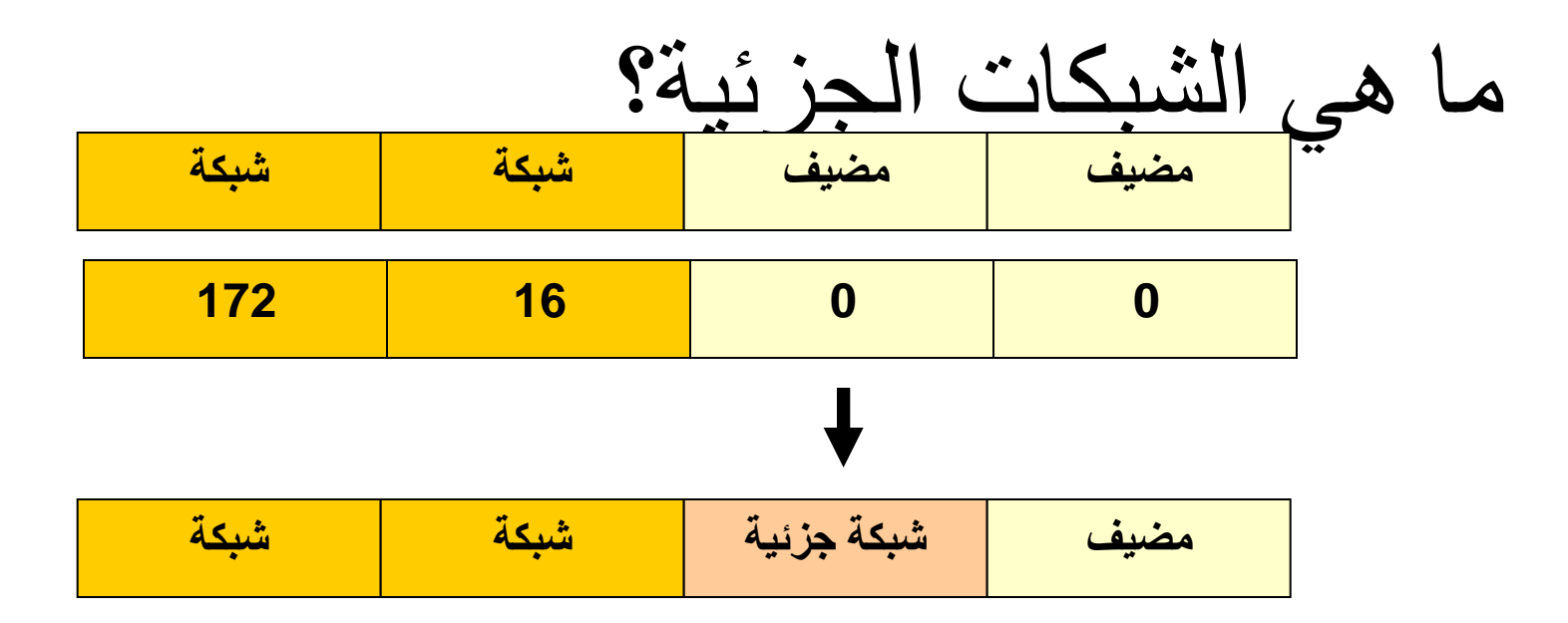

- التجزئة هي عملية اخذ بتات من البتات المضيفة لكي يتم تقسيم الشبكة الكبيرة الى شبكات جزئية صغيرة.
	- التجزئة ال تمنحنا المزيد من المضيفين وانما تقدر عددهم .
- نحن نفقد عنواني IP مضيف لكل شبكة جزئية , وربما واحد لعنوان IPالشبكة الجزئية و واحد ايضا من اجل عنوان IP شبكات النشر الجزئية.
	- نحن نفقد الشبكة الفرعية االخيرة و جميع عناوين IP المضيفين مثل النشر للشبكات الجزئية هو نفسه النشر للشبكة.
- في الشبكات القديمة, نحن نفقد اول شبكة جزئية مثل عنوان IP الشبكة الجزئية هو نفسه عنوان IP الشبكة ) هذه الشبكة الجزئية يمكن ان تستخدم في العديد من الشبكات (.

التماثل تقسيم برميل التفاح الى براميل صغيرة ال يزيد من عدد

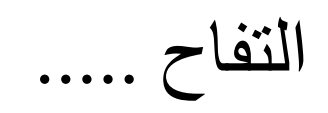

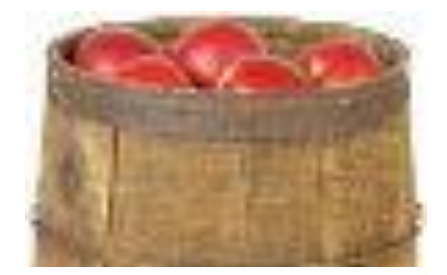

**100 Apples**

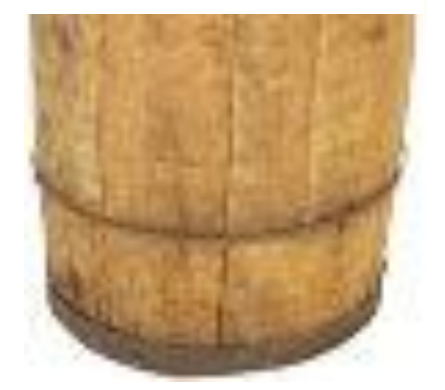

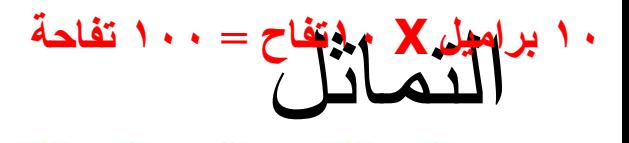

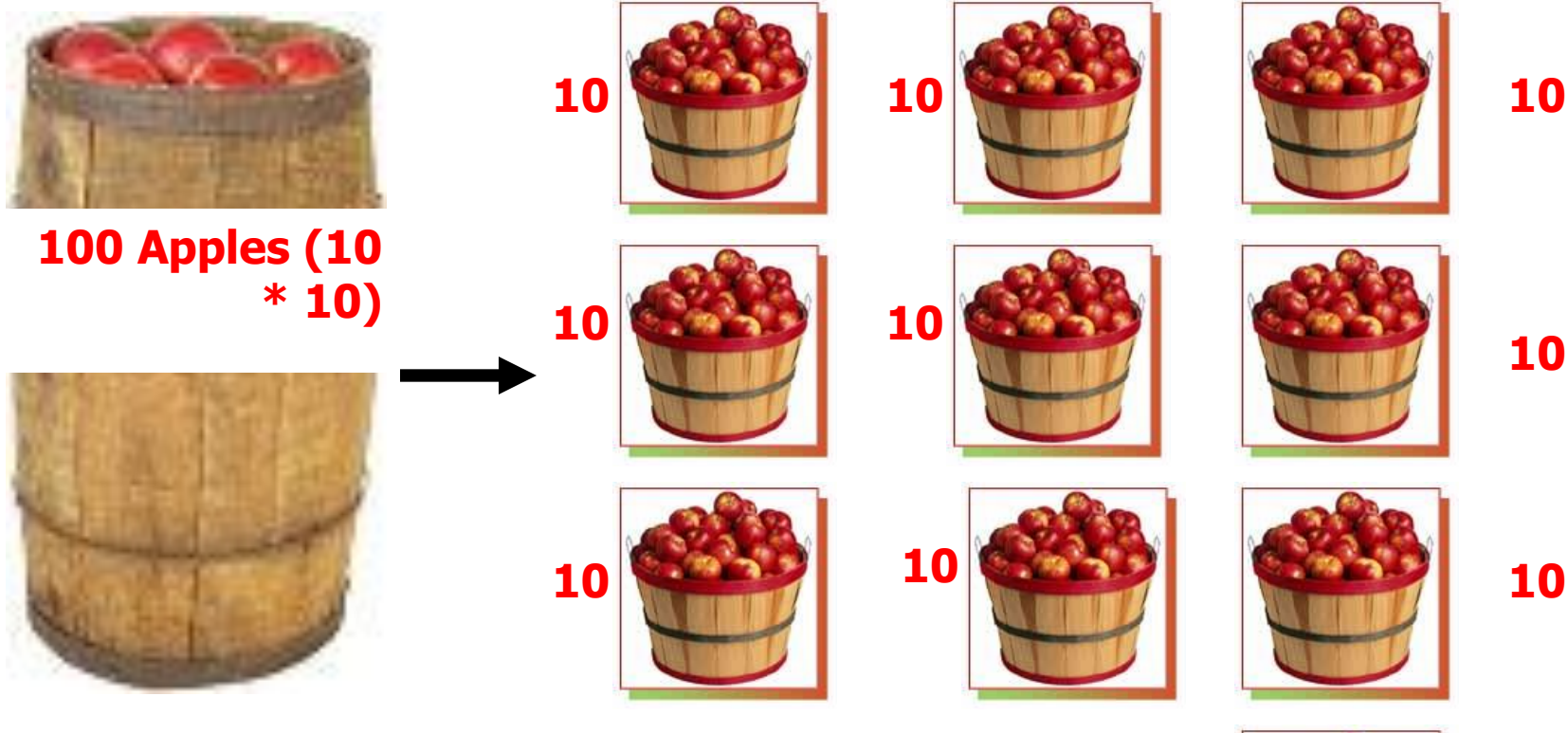

**10**

- 
- تم تقسيم برميل يحوي 100 تفاحة الى عشر براميل متماثلة وكل برميل يحوي على 10 تفاحات
- التماثل **) 2-100 ( تفاحة = 98 تفاحة قابلة لالستخدام** 
	- قبل التجزئة :
- في أي شبكة او شبكة جزئية اليمكننا استخدام كل عناوين IP المضيف.
- نحن نفقد عنوانين لكل شبكة او شبكة جزئية.
	- .1 عناوين الشبكة عنوان واحد هو محجوز لتلك الشبكة
- .2 عناوين النشر عنوان واحد محجوز لعنوان جميع المضيفين في تلك الشبكة او الشبكة الجزئية.

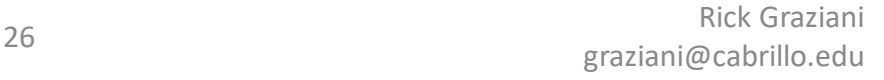

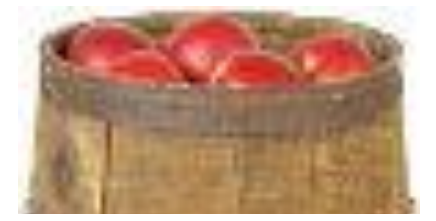

**98 Apples (100 – 2)**

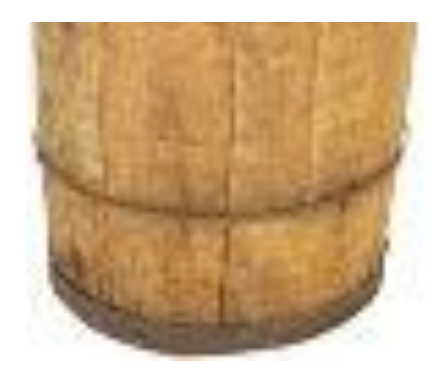

### **10 براميل X8 تفاحات =80 تفاحة**

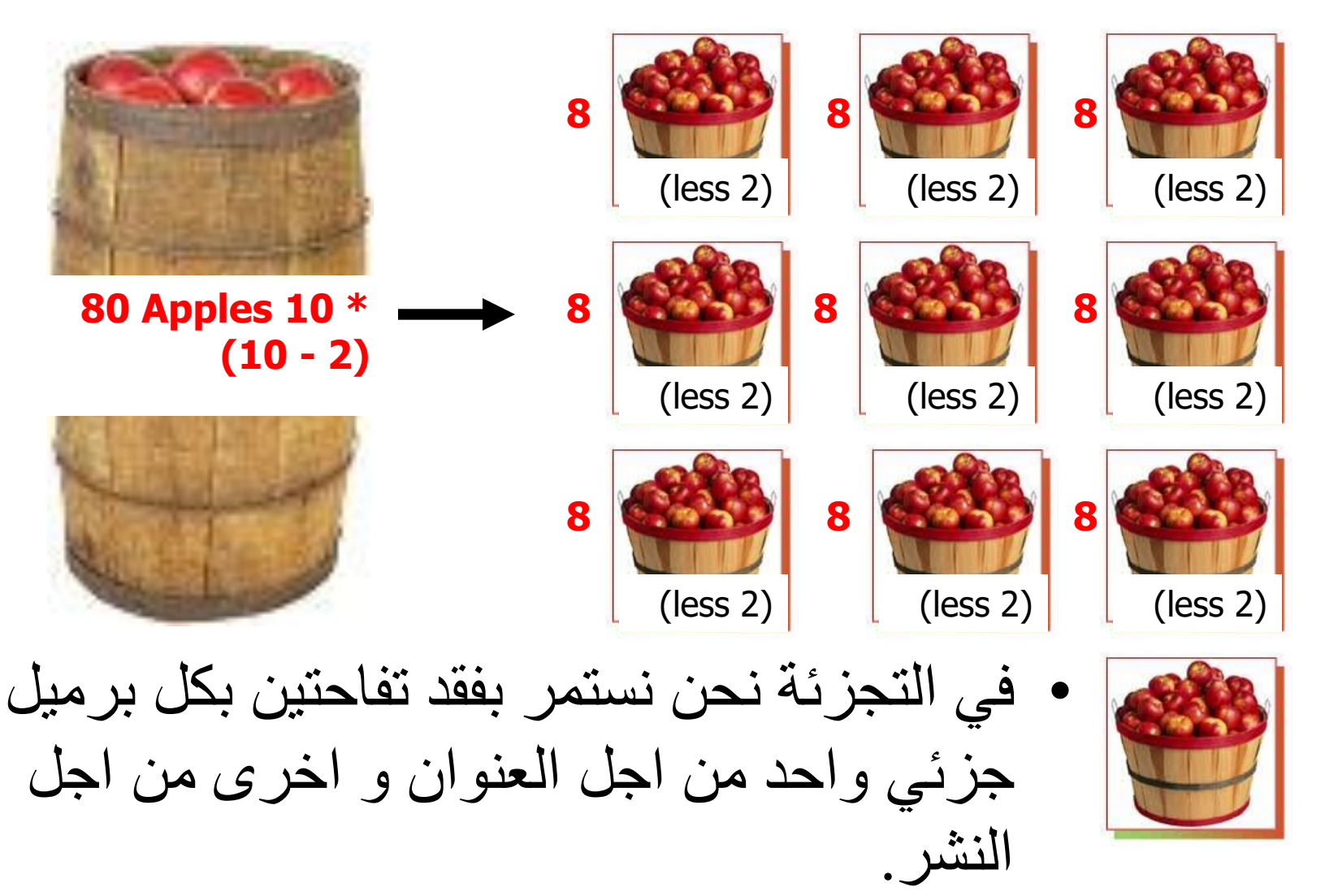

### **10 براميل X8 تفاحات =80 تفاحة**

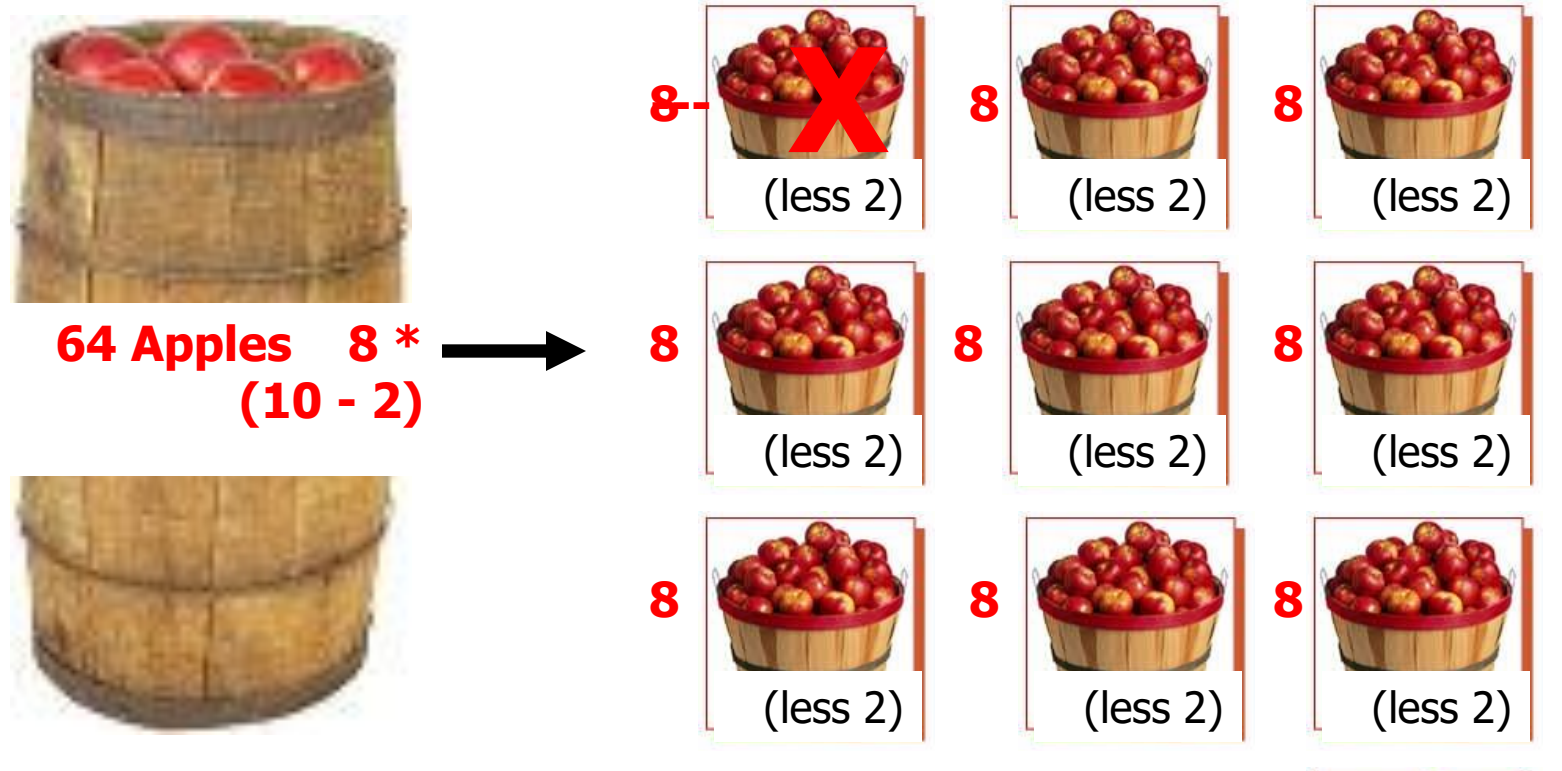

- **X ---8**
	-

Rick Graziani

- نحن ربما نفقد البرمبل االخير من التفاح مثل الشبكة الجزئية التي تحوي عنوان النشر من اجل الشبكة الكاملة.
- <sup>Rick Graziani</sup> هثل الشبكة الجزئية التي تحوي عنوان الشبكة الكاملة.<br><sub>graziani@cabrillo.edu</sub> ه • في الشبكات القديمة, نحن ربما نفقد البرميل االول

مثال على الشبكة الجزئية.

عنوان الشبكة 172.16.0.0 \16 قناع الشبكة

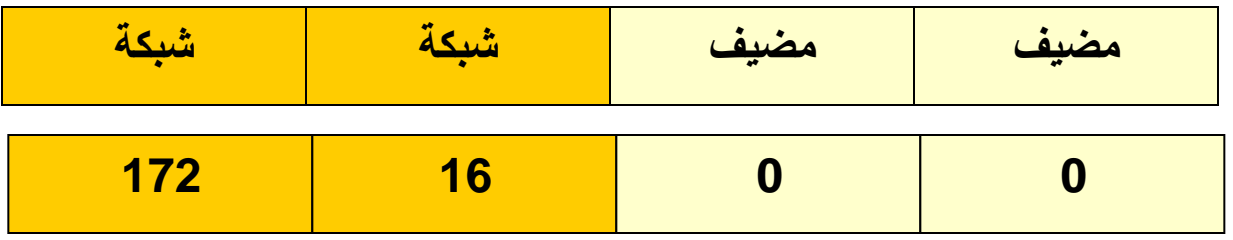

مثال على الشبكة الجزئية.

عنوان الشبكة 172.16.0.0 \16 قناع الشبكة

| شىكة |    | مضيف | مضيف |
|------|----|------|------|
| 172  | 16 |      |      |

استخدام الشبكات الجزئية : قناع الشبكة الجزئية 255.255.255.0او\24

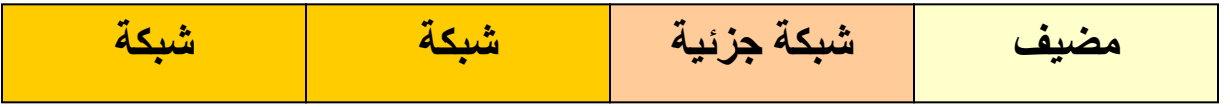

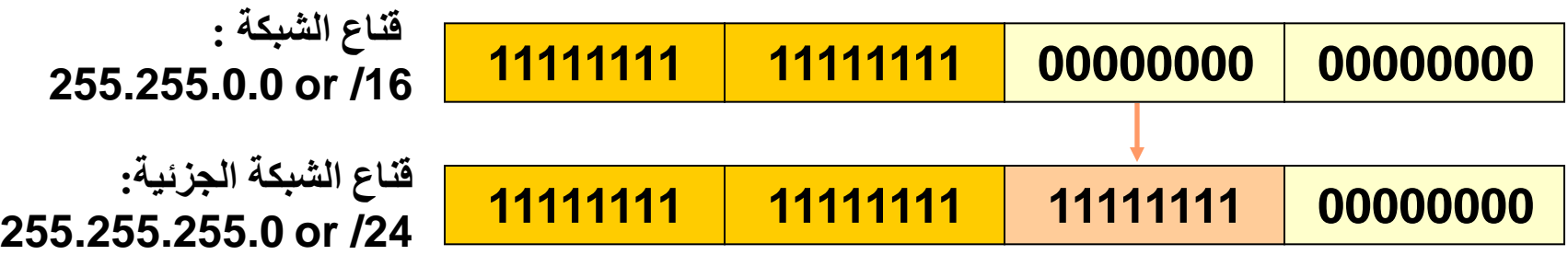

- تطبيق قناع اكبر من قناع الشبكة الجزئية االفتراضي سوف يقسم الشبكة الى شبكات جزئية.
	- الشبكة المستخدم هنا هو355.255.255.25 او \24

## مثال على الشبكة الجزئية.

عنوان الشبكة 172.16.0.0 \16 قناع الشبكة

استخدام الشبكات الجزئية : قناع الشبكة الجزئية 255.255.255.0او\24

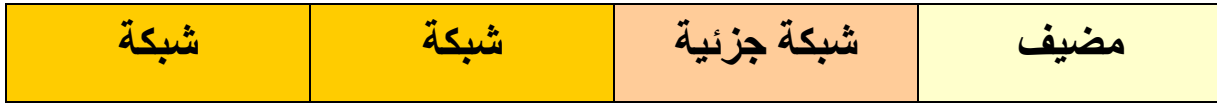

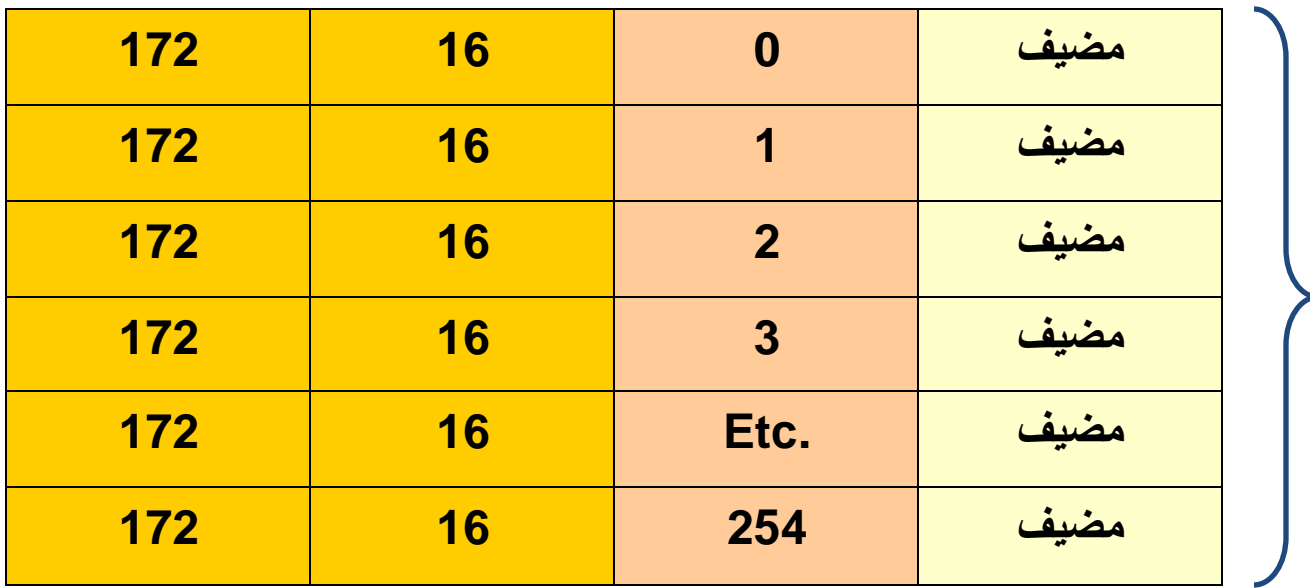

**الشبكات الجزئية**

**255 شبكات جزئية 2<sup>8</sup> - 1**

على <sub>Gradie</sub> agraziani@cabrillo.edu 31 **ال يمكن استخدام الشبكة الجزئية االخيرة التي تحوي** 

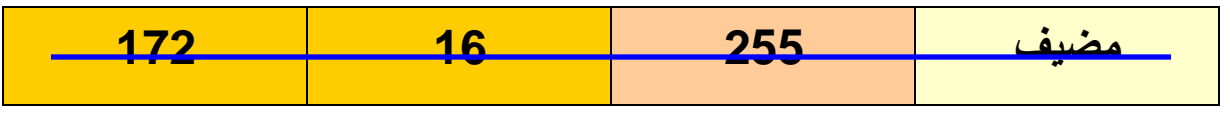

مثال على الشبكة الجزئية.

عنوان الشبكة 172.16.0.0 \16 قناع الشبكة

استخدام الشبكات الجزئية : قناع الشبكة الجزئية 255.255.255.0او\24

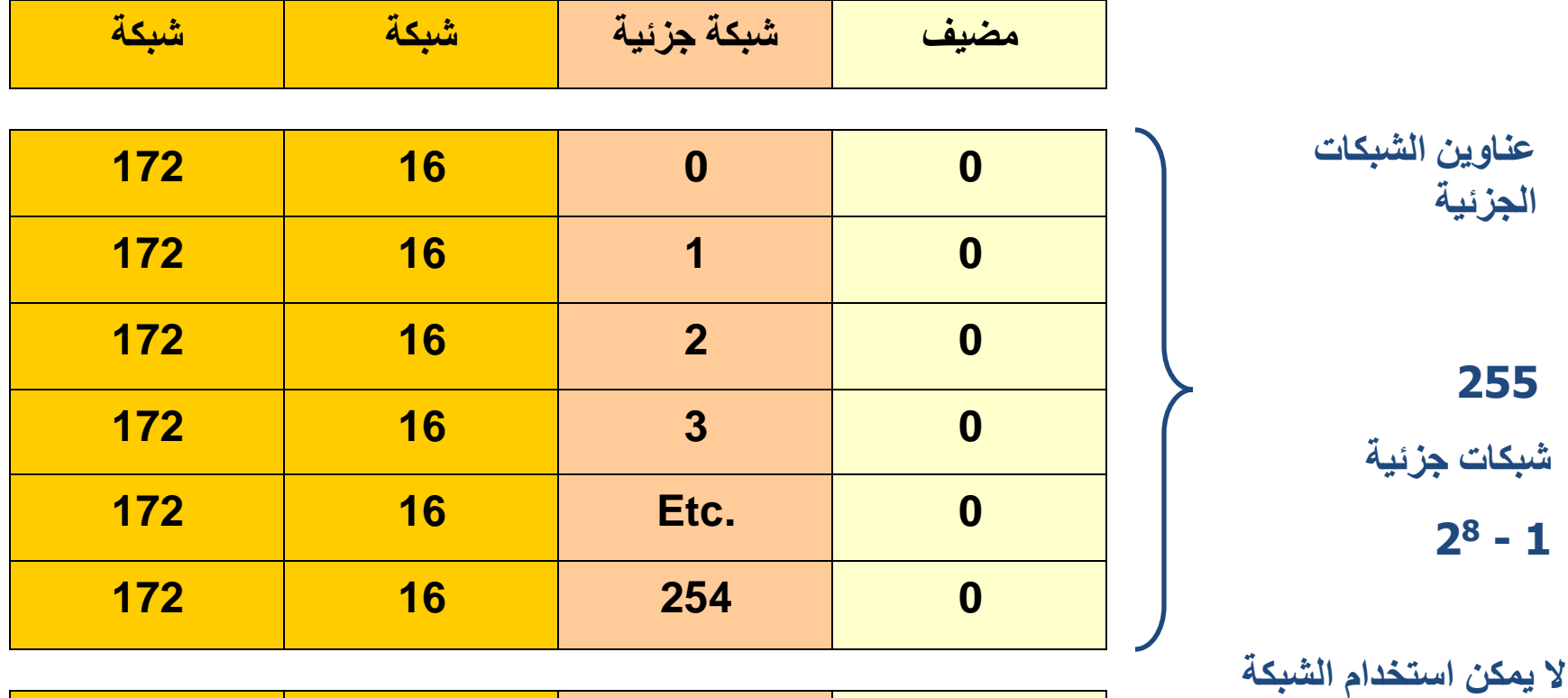

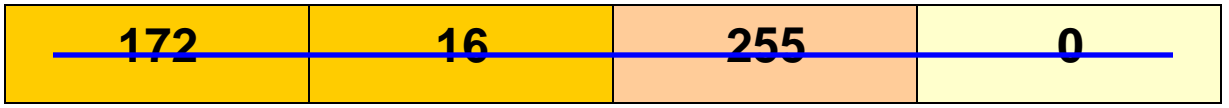

agraziani@cabrillo.edu 32

**الجزئية االخيرة التي تحوي** 

على <sub>Gradie</sub>

مثال على الشبكة الجزئية.

عنوان الصنف B 172.16.0.0\ 16 قناع الشبكة

استخدام الشبكات الجزئية : قناع الشبكة الجزئية 255.255.255.0او\

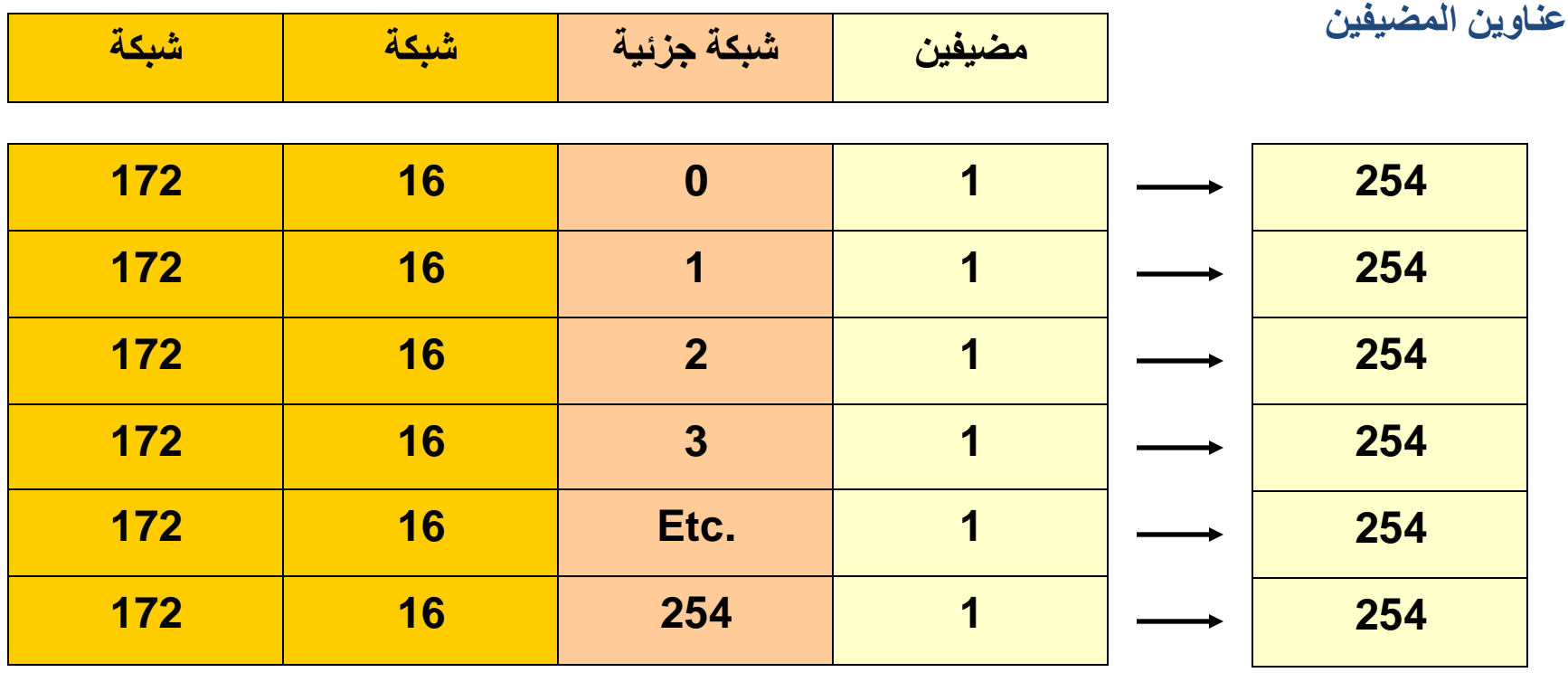

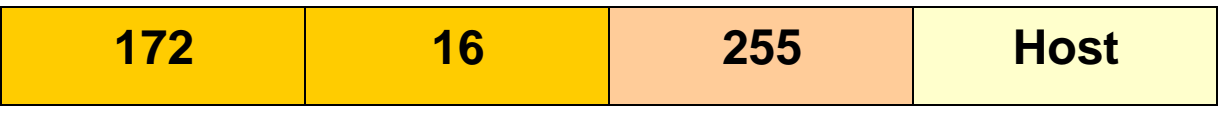

Rick Graziani  **2 – <sup>8</sup> مضيف ,** 

**كل شبكة جزئية لديها** 

graziani@cabrillo.edu 33

مثال على الشبكة الجزئية.

عنوان الشبكة 172.16.0.0 \16 قناع الشبكة

استخدام الشبكات الجزئية : قناع الشبكة الجزئية 255.255.255.0او\24

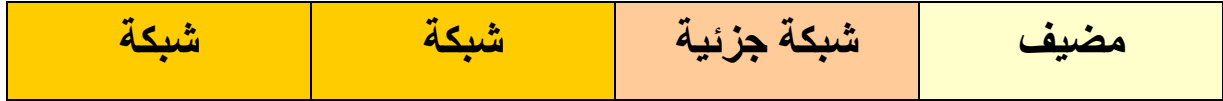

**172 16 0 255 172 16 1 255 172 16 2 255 172 16 3 255 172 16 Etc. 255 172 16 254 255 255 شبكات جزئية 2<sup>8</sup> - 1 عناوين النشر**

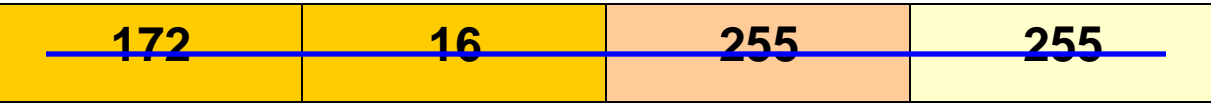

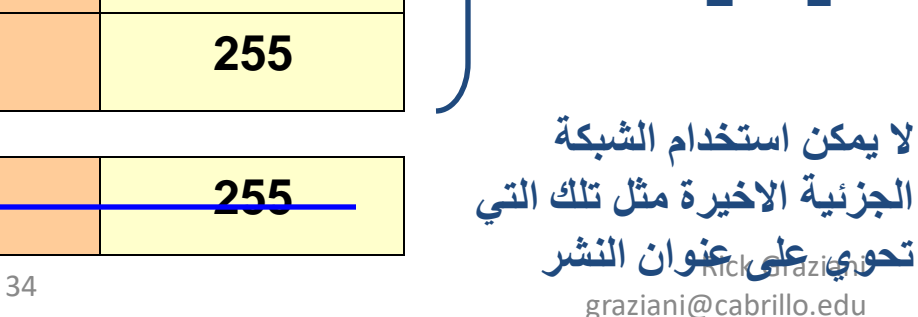

مثال على الشبكة الجزئية.

عنوان الشبكة 172.16.0.0 \16 قناع الشبكة

استخدام الشبكات الجزئية : قناع الشبكة الجزئية 255.255.255.0او\24

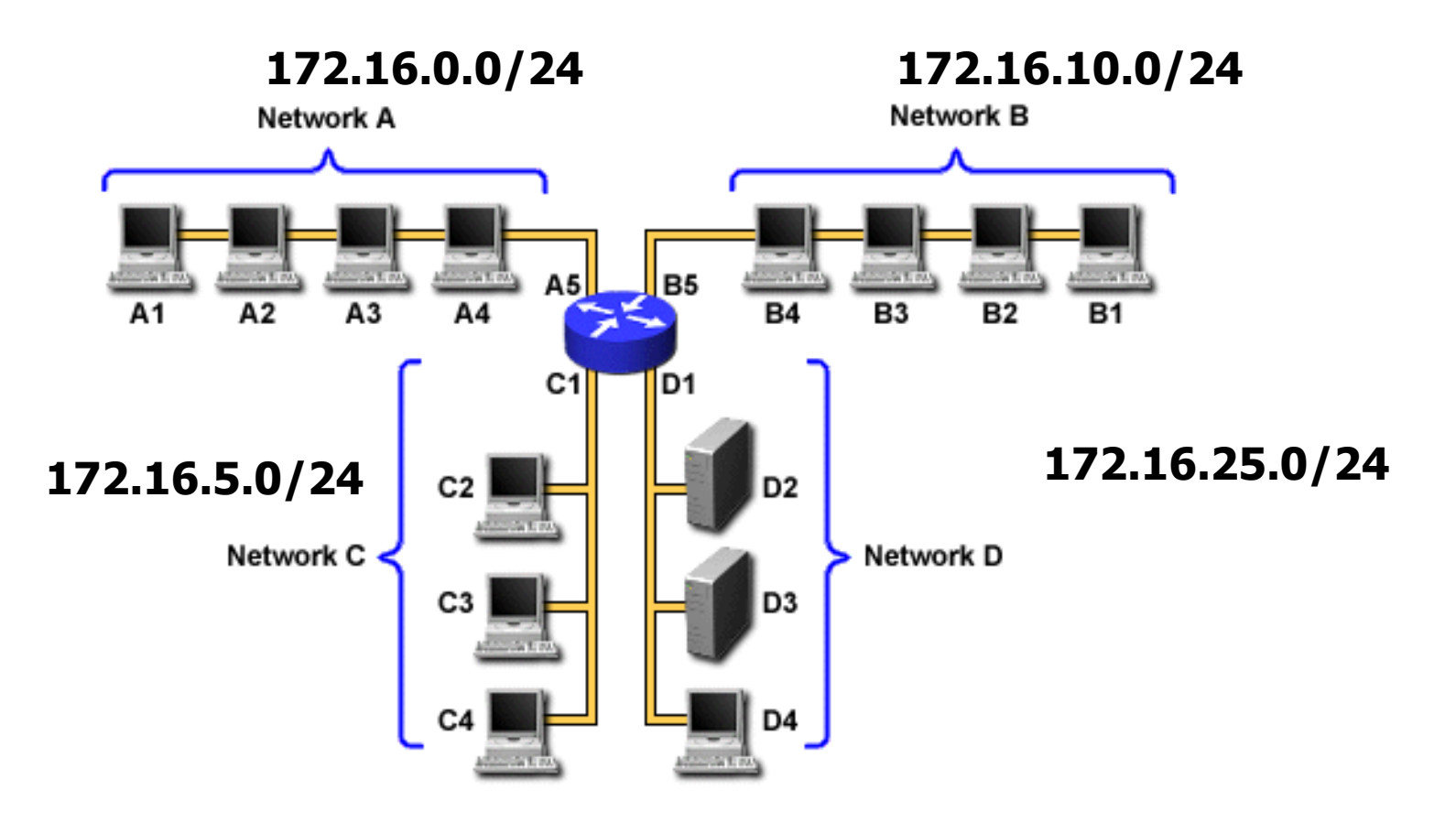

Rick Graziani graziani@cabrillo.edu <sup>35</sup>

### اشياء مهمة يجب معرفتها عن الشبكات الجزئية.

- نحن نستطيع تجزئة قسم المضيف فقط , حيث ال نستطيع التحكم بقسم الشبكة.
- التجزئة ال تمنح زيادة في عدد المضيفين وانما تمكننا من تقسيم الشبكة الكبيرة الى شبكات صغيرة.
	- عندما نقوم بالتجزئة سوف نفقد مضيفين: – في كل شبكة جزئية سوف نفقد عنوان لتلك الشبكة – في كل شبكة جزئية سوف نفقد عنوان النشر لتلك الشبكة – **نحن ربما نفقد اول شبكة جزئية و الشبكة الجزئية القبل الخيرة** 
		- التمثل : برميل يحوي 100 تفاحة. • لماذا الشبكات الجزئية ؟ – تقسم الشبكة الكبيرة الى شبكات صغيرة0. – بحدود طبقتين او ثالث طبقات نشر لتلك الشبكة الجزئية. – افضل الدارة االزدحام.
# مثال على التجزئة (1) :

- **عنوان IP المضيف** 172.16.18.33**:**
	- **قناع الشبكة**255.255.0.0**:**
- **قناع الشبكة الجزئية**255.255.255.0**:**

اعطي عنوان IP المضيف , قناع الشبكة وقناع الشبكة الجزئية للحصول منها على معلومات على : • معلومات الشبكة الرئيسية:

- عنوان الشبكة الرئيسي. – عنوان نشر الشبكة الرئيسي. – المجال عنوان المضيفين اللذين لم تتم تجزئتهم.
- معلومات الشبكة الجزئية: – عنوان الشبكة الجزئية. – مجال عنوان المضيف(اول واخر مضيف) . – عنوان النشر.
	- معلومات اخر عن الشبكة الجزئية: – العدد الكلي للشبكات الجزئية.

اس المضيفين بكل شبكة جزئية.<br>المصنيفين بكل شبكة جزئية.  $\frac{1}{27}$ graziani $\frac{1}{27}$ graziani $\frac{1}{27}$ graziani $\frac{1}{27}$ graziani $\frac{1}{27}$ graziani $\frac{1}{27}$ 

# مثال على التجزئة (2) :

- **عنوان IP المضيف:** 138.101.114.250
	- **قناع الشبكة**255.255.0.0**:**
	- **الشبكة الجزئية**255.255.255.192**:**

اعطي عنوان IP المضيف , قناع الشبكة وقناع الشبكة الجزئية للحصول منها على معلومات على : • معلومات الشبكة الرئيسية:

- عنوان الشبكة الرئيسي. – عنوان نشر الشبكة الرئيسي. – المجال عنوان المضيفين اللذين لم تتم تجزئتهم. • معلومات الشبكة الجزئية:
	- عنوان الشبكة الجزئية. – مجال عنوان المضيف(اول واخر مضيف) . – عنوان النشر.
		- اس المضيفين بكل شبكة جزئية.<br>المصنيفين بكل شبكة جزئية. • معلومات اخر عن الشبكة الجزئية: – العدد الكلي للشبكات الجزئية.

 $\frac{1}{28}$  and  $\frac{1}{28}$  and  $\frac{1}{28}$  and  $\frac{1}{28}$  and  $\frac{1}{28}$  and  $\frac{1}{28}$  and  $\frac{1}{28}$  and  $\frac{1}{28}$  and  $\frac{1}{28}$  and  $\frac{1}{28}$  and  $\frac{1}{28}$  and  $\frac{1}{28}$  and  $\frac{1}{28}$  and  $\frac{1}{28}$  and  $\frac{1}{28}$ 

### معلومات الشبكة الرئيسية.

- **عنوان IP المضيف:** 138.101.114.250
	- **قناع الشبكة**255.255.0.0**:**
	- **الشبكة الجزئية**255.255.255.192**:**

- **عنوان الشبكة الرئيسية**138.101.0.0**:**
- **عنوان نشر الشبكة الرئيسي** 138.101.255.255**:**
- **مجال عنوان المضيف الذي لم تتم تجزئته**138.101.255.254**:** to 138.101.0.1

الخطوة )1( التحويل لثنائي : **128 64 32 16 8 4 2 1**

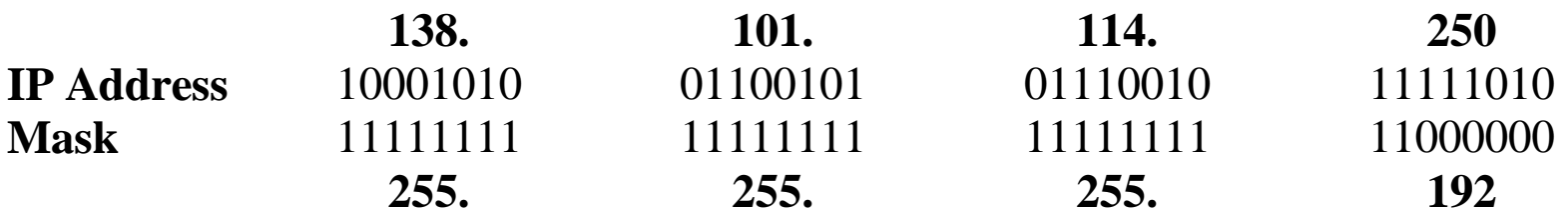

**الخطوة )1(: تحويل عنوان IP المضيف وعنوان قناع الشبكة الجزئية الى عدد ثنائي.**

الخطوة )2( البحث عن عنوان الشبكة الجزئية .

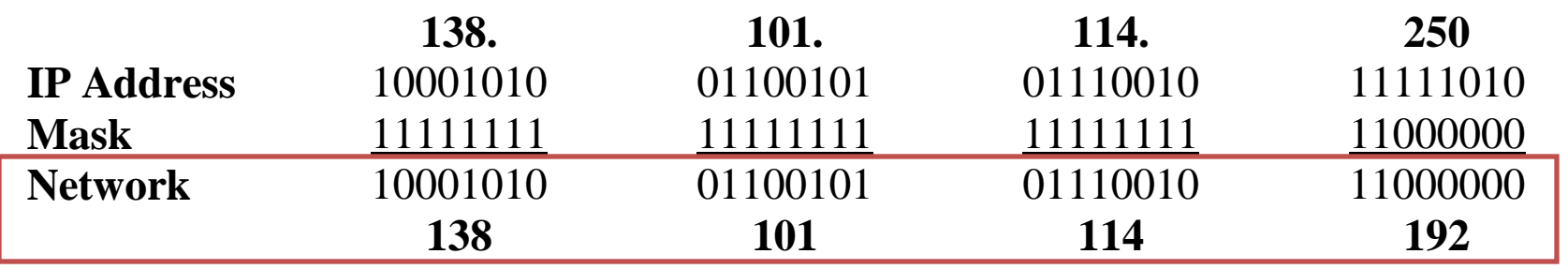

**الخطوة )2(: تحدد الشبكة او الشبكة الجزئية مكان عنوان المضيف.** .1 نرسم خط تحت القناع. .2 نقوم بعملية AND على عنوان ال IP و قناع الشبكة الجزئية . مالحظة : 1 AND1 يعطي 1 و 0 AND 1 او 0 يعطي 0 . .3تظهر النتيجة في رقم عشري منقط .4 النتيجة هي عنوان الشبكة الجزئية هذه 138,101,114,192

ايجاد عنوان الشبكة الجزئية .

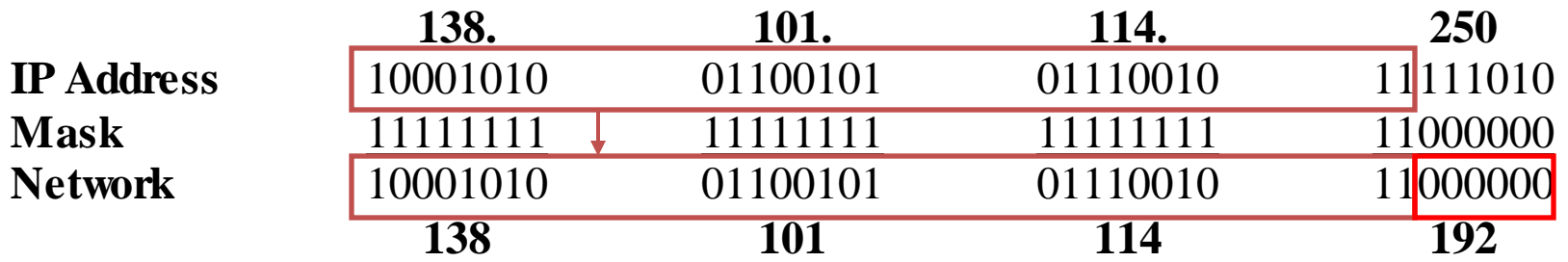

#### **الخطوة 2 :**

**معرفة الشبكة او الشبكة الجزئية موضع عنوان المضيف:** طريقة سريعة :

- .1 نوجد البت االخير من اليمين في قناع الشبكة.
- .2 نقوم بنسخ كل البتات في عنوان الIP الى عنوان الشبكة.

.3 نضيف اصفار لبقية بتات عنوان الشبكة.

Rick Graziani الجزئية. **الخطوة 3 : معرفة أي البتات في العنوان التي تحوي معلومات عن الشبكة )الشبكة الجزئية( و التي** تحوي على معلومات عن المضيف : • استخدم قناع الشبكة: 255.255.0.0 وقسم )قسم كبير ( • استخدم قناع الشبكة الجزئية : 255.255.255.192 وقسمة )قسم صغير ( الشبكة الجزئية الى مضيفين بين االخير 1 و االول 0 في قناع الشبكة G.D. S.D. **IP Address** 10001010 01100101 01110010 11 111010 **Mask** 11111111 11111111 11111111 11 000000 **Network** 10001010 01100101 01110010 11 000000  **subnet host counting range counting range** الخطوة 3 :مجال الشبكة الجزئية \مجال المضيف .

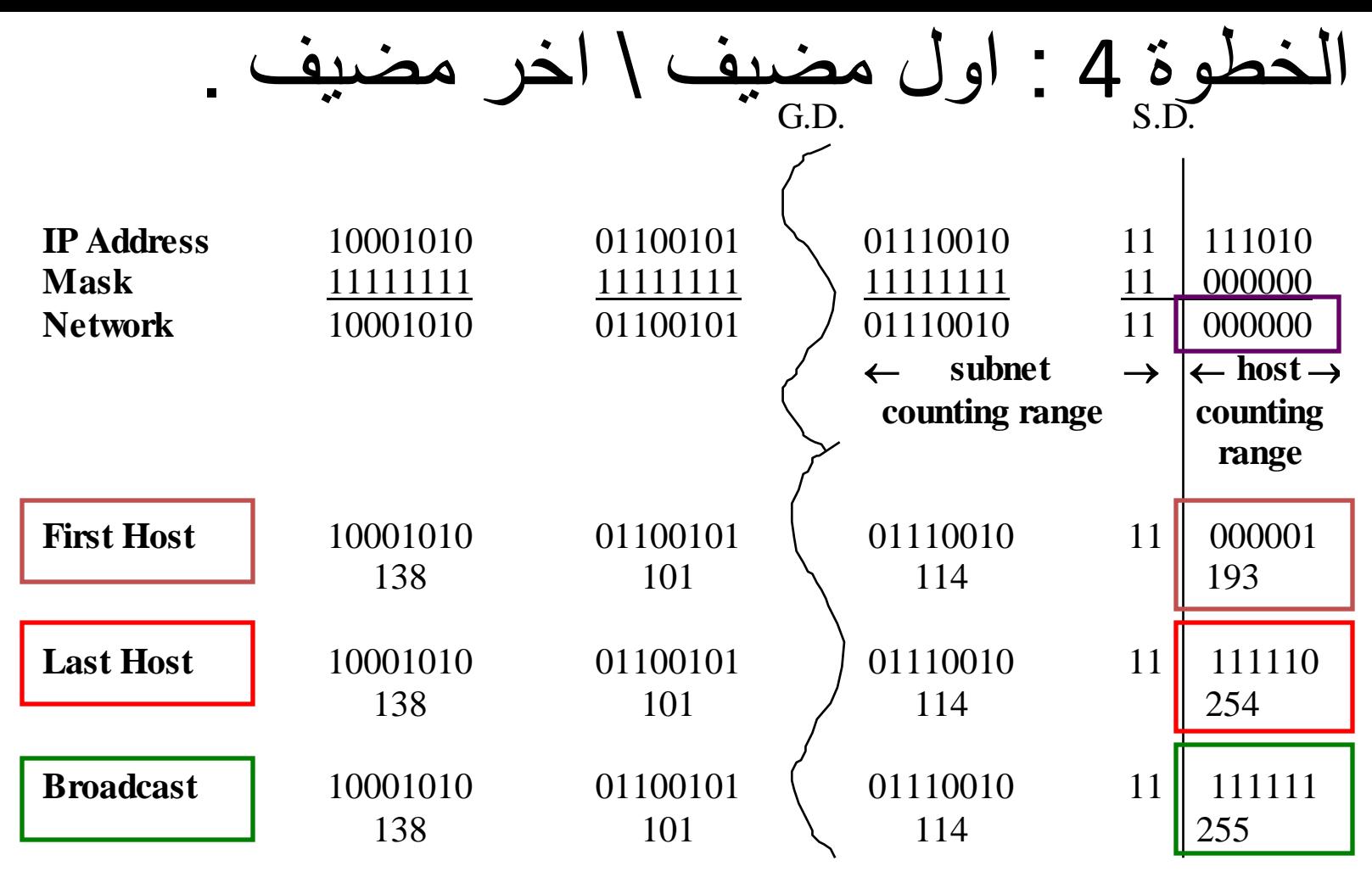

#### **المضيف:**

- **عنوان الشبكة الجزئية: كل البتات اصفار.**
- **اول مضيف: كل البتات اصفار اال البت االخير واحد.**
	- **اخر مضيف :كل البتات واحد اال البت االخير صفر.**
	- Rick Graziani **النشر : كل البتات واحدات.** agraziani@cabrillo.edu 44

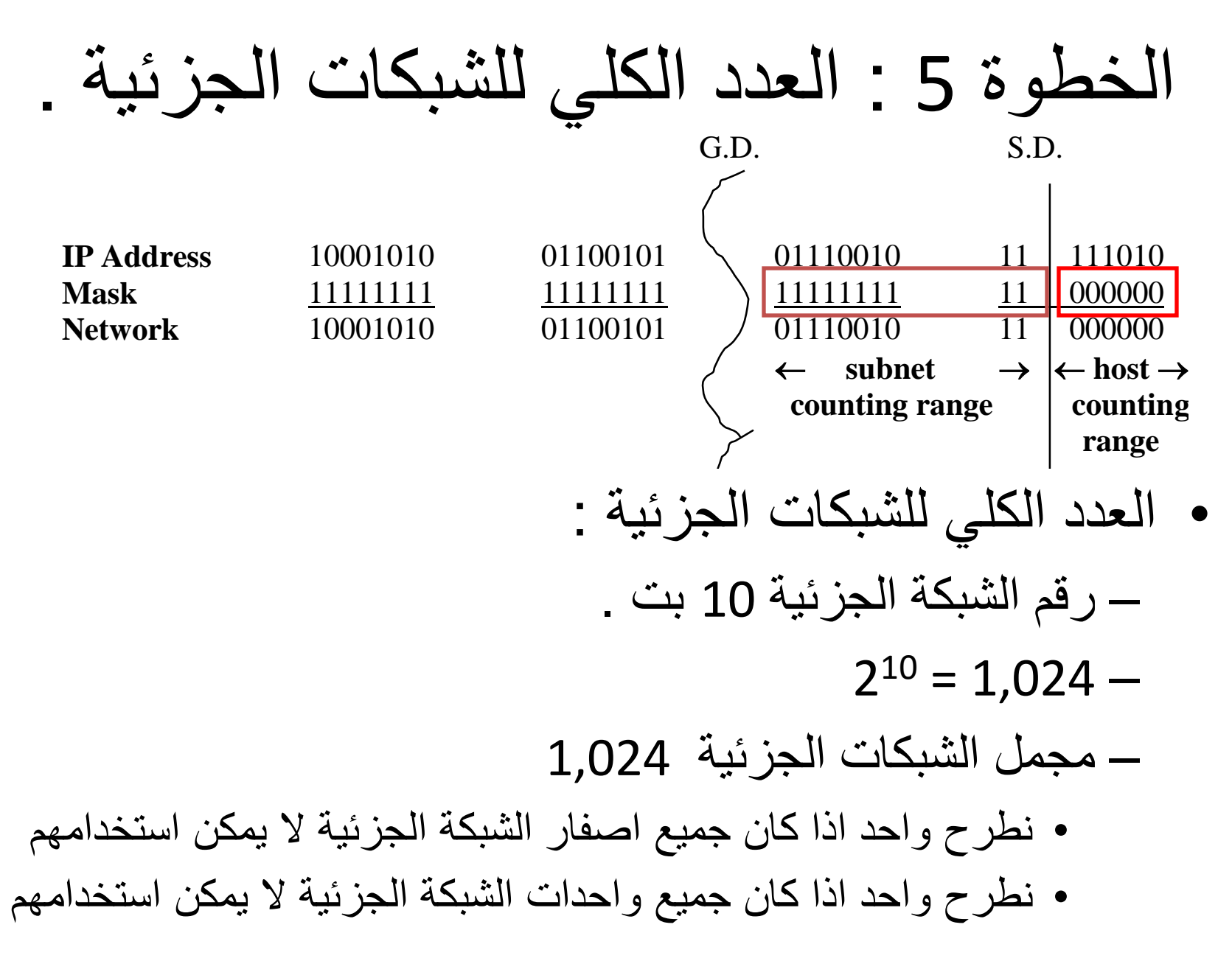

G.D. S.D. **IP Address** 10001010 01100101 01110010 11 111010 **Mask** 11111111 11111111 11111111 11 000000 **Network** 10001010 01100101 01110010 11 000000  **subnet host counting range counting range First Host** 10001010 01100101 01110010 11 000001 138 101 114 193 **Last Host** 10001010 01100101 01110010 11 111110 138 101 114 254 **Broadcast** 10001010 01100101 01110010 11 111111 138 101 114 255 • العدد االجمالي للمضيفين في الشبكة الجزئية: – رقم المضيف 6 بت 2 – <sup>6</sup> = 64 – 64 مضيف بالشبكة الجزئية : • نطرح واحد لعنوان الشبكة الجزئية . • نطرح واحد لعنوان النشر. – يبقى 62 مضيف بالشبكة الجزئية . الخطوة 6 : العدد االجمالي للمضيفين في الشبكة الجزئية.

## للحل:

**المسألة 1 :**

- **عنوان IP المضيف : 10.10.10.193**
	- **قناع الشبكة : 255.255.0.0**
- **قناع الشبكة الجزئية: 255.255.255.0 المسألة 2 :**
	- **عنوان IP المضيف : 10.10.10.193**
		- **قناع الشبكة 255.255.0:**
- **قناع الشبكة الجزئية: 255.255.255.240 المسألة 3 :**
	- **عنوان IP المضيف : 10.10.10.193**
		- **قناع الشبكة 255.255.255.0:**
- **قناع الشبكة الجزئية: 255.255.255.252**

أزمة عنونة الـ 4v IP

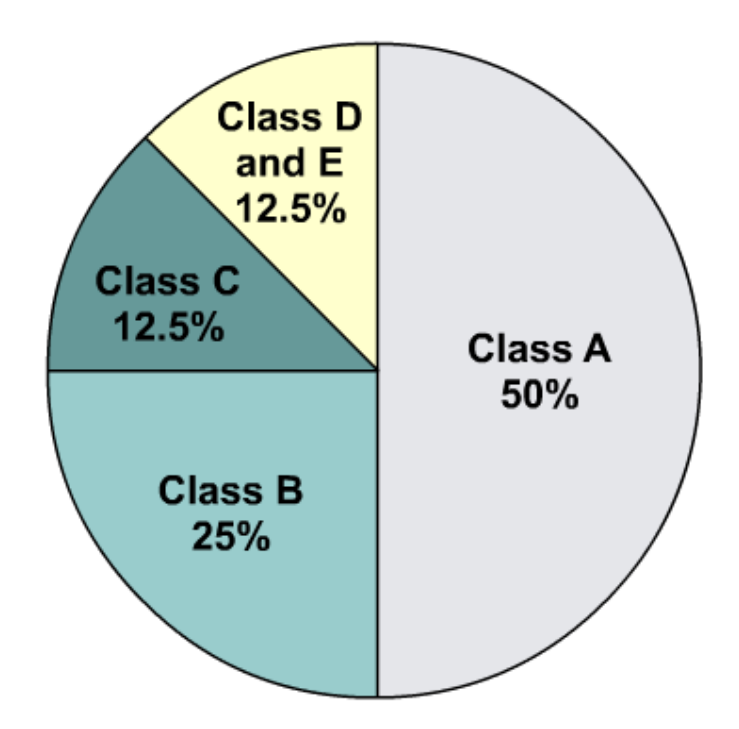

With Class A and B addresses virtually exhausted, Class C addresses (12.5 percent of the total space) are left to assign to new networks.

- استنزاف العناوين
- امتالء جدول توجيه األنترنت

عنونة الـ 4v IP

**قناع الشبكة الفرعية:**

- أحد الحلول لتقصير عنونة الـ IP يكون من خالل قناع الشبكة الفرعية
- تم وضع معيار له عام 1985 )950 RFC), قناع الشبكة الفرعية يقسم الصف لشبكة المفرد من A , B و C إلى شبكات فرعية أصغر.

يعطى عنوان الصف B بالعنوان: 190.52.0.0 مثال عن الـSubneting

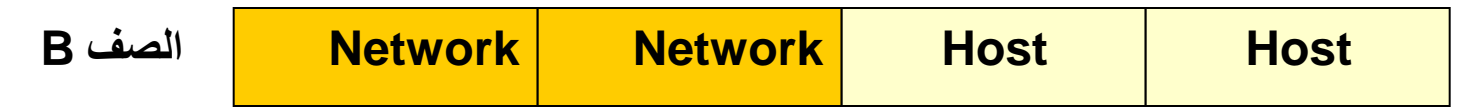

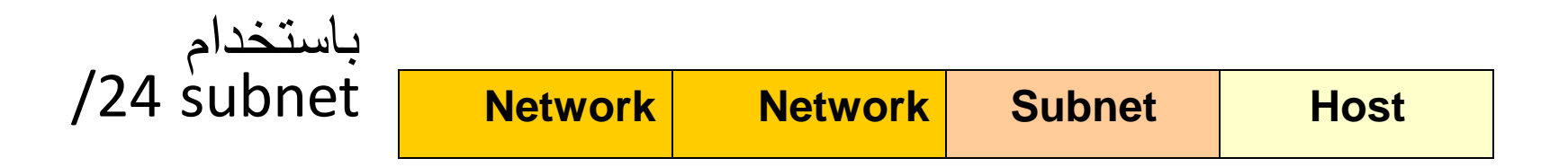

**موجها اإلنترنت ال تزال ترى الشبكة كـ 190.52.0.0**

190.52.1.2 190.52.2.2 190.52.3.2

**لكن موجهات اإلنترنت تفكر إن كل هذه العناوين لشبكات مختلفة، تدعى شبكات فرعيةsubnetworks**

## مثال عن الـSubneting

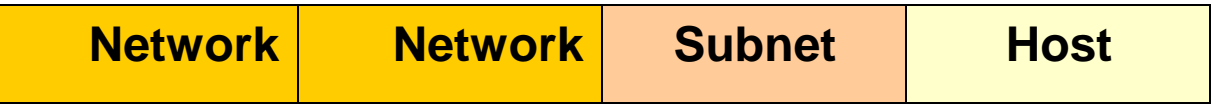

#### باستخدام الـ Octal الثالث, يقسم العنوان 190.52.0.0 إلى:

190.52.1.0 190.52.2.0 190.52.3.0 190.52.4.0 190.52.5.0 190.52.6.0 190.52.7.0 190.52.8.0 190.52.9.0 190.52.10.0 190.52.11.0 190.52.12.0 190.52.13.0 190.52.14.0 190.52.15.0 190.52.16.0 190.52.19.0 190.52.18.0 190.52.17.0وهكذا ...

### مثال عن الـSubneting

عنوان شبكة **190.52**.**0.0 بقناع شبكة /16**

باستخدام قناع الشبكة 255.255.255.0 أو /24

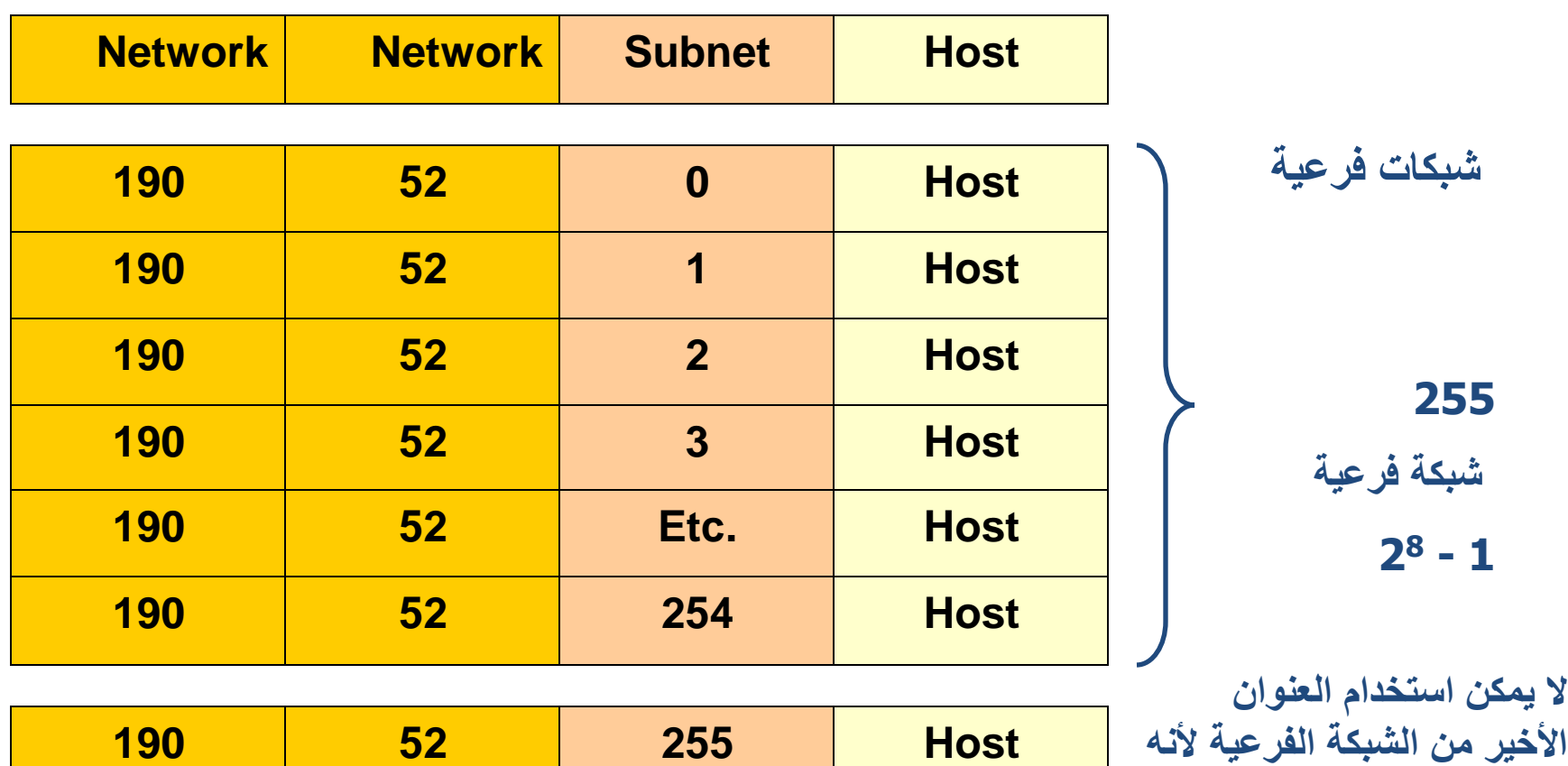

**األخير من الشبكة الفرعية ألنه يمثل عنوان الـbroadcast**

### مثال عن الـSubneting

في الشبكة الفرعية 0 )كل الشبكات الفرعية 0( يكون: عنوان الشبكة الفرعية 190.52.0.0/24هو نفسه عنوان الشبكة الرئيسية 190.52.0.0/16 .

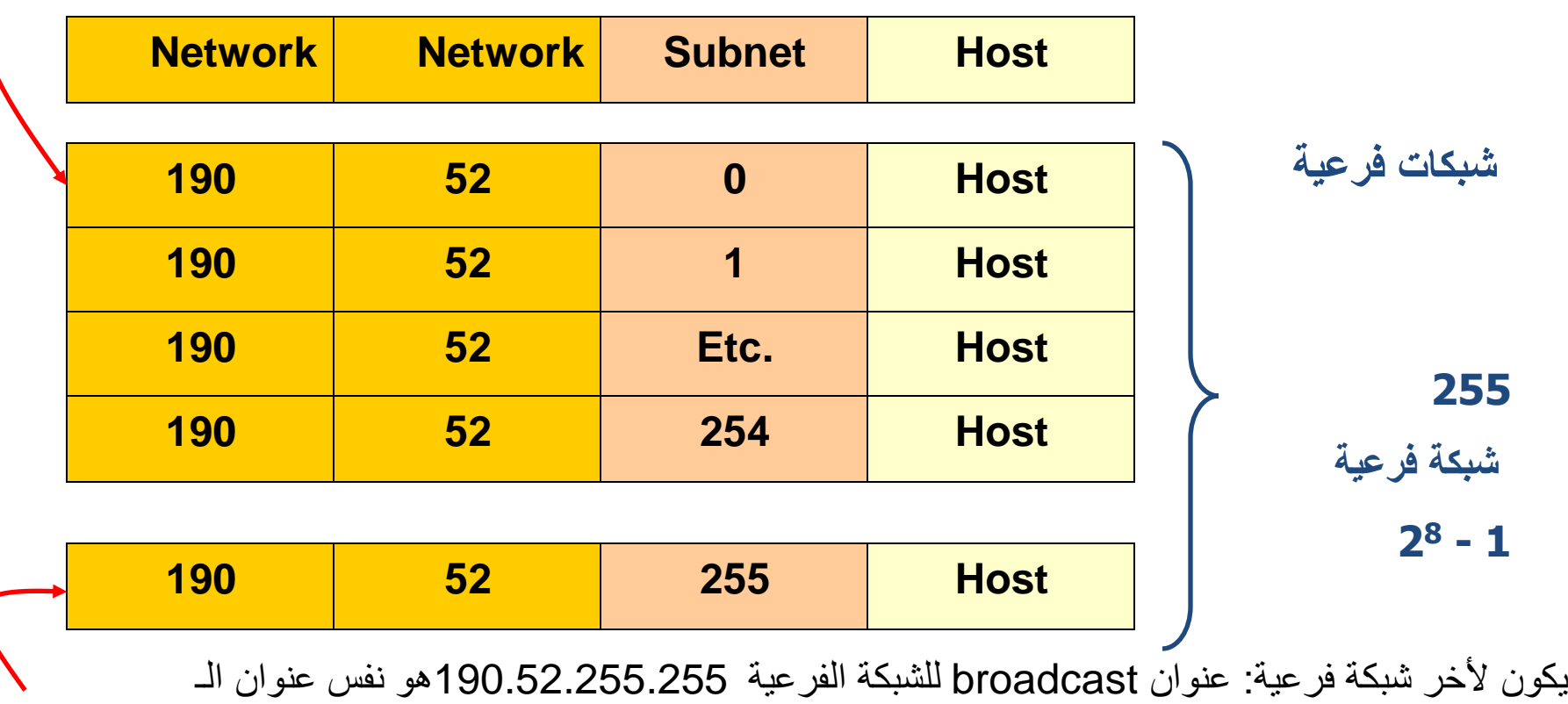

broadcast للشبكة الرئيسية 190.52.255.255

الشبكة الفرعية كلها واحدات و كلها أصفار

باستخدام الشبكة الفرعية كل خاناتها واحدات و كل خاناتها أصفار:

• ال يوجد أي أمر لتمكين أو تعطيل استخدام شبكة فرعية كل خاناتها واحدات, هي ممكنة باألساس.

#### **Router(config)#ip subnet-zero**

- استعمال الشبكة الفرعية كلها واحدات سمح باستخدامها بشكل واضح واستعمال شبكة فرعية أصفار يسمح باستخدامها بشكل واضحو ذلك منذ نسخة سيسكو12.0 IOS.
	- 1878 RFC," هذه التطبيق )ماعدا شبكات فرعية كلها األصفار وكلها الواحد( ملغية! البرامج الحديثة ستكون قادرة على استعمال كل الشبكات المعرفة."
- اليوم, استعمال الشبكة الفرعية كلها أصفار و كلها واحدات مقبول و معظم البائعين يدعمون استخدامها , مع ذلك, في بعض الشبكات، خصوصاُ تلك التي تستخدم برامج موروث، استعمال شبكة فرعية كلها أصفار والشبكة الفرعية كلها واحدات يمكن أن يؤدي إلى المشاكل.

## الحل للمدى البعيد: 6v IP

• 6v IP أو Ipng ( IP -الجيل القادم ( يستخدم فضاء عنونة bit ,128 و بالتالي يعطي عنوان ممكن:

340,282,366,920,938,463,463,374,607,431,768,211,456

- 4v IP أضيف له الميزات الجديدة, مما جعل 6v IPمترف, وليس بحاجة للتصليح.
	- 6v IP يتطلب برامج جديدة؛ يجب تدريب التقني الذي يعمل في هذا المجال
		- 6IPv سيتواجد على األغلب مع 4IPv في سنوات قادمة.
		- يعتقد بعض الخبراء 4IPvسيستمر ألكثر من 10 سنوات.

## الحلول للمدى القريب: تحسينات 4v IP

- CIDR (Classless Inter-Domain Routing)
	- VLSM (Variable Length Subnet Mask)
		- Private Addressing •
- NAT/PAT (Network Address Translation / Port Address Translation)

### CIDR (Classless Inter-Domain Routing)

- نظرا لنمو المتزايد اإلنترنت و زيادة جداول توجيه اإلنترنت.
	- والاستنزاف النهائي لفضاء عنونة 32-bit IPv4
- وضعت اللجنة الخاصة لنظام الانترنت ETFامفهوم Supernettingأو CIDR, "cider".
- ساعدت CIDRفي إنقاص زيادة جدول توجيه اإلنترنت مع supernettingوإعادة تخصيص 4IPv مكان عنوان.

#### CIDR (Classless Inter-Domain Routing)

- ان انتشار CIDRح ّسن 4IPvبشكل مثير من حيث كفاءة و ذلك بتزويده بالتالي:
- حذف عناوين الطبقات التقليدية C ,B ,Aلتسمح بتخصيص أكثر كفاءة لفضاء عنوانة 4IPv.
- دعم التوجيه تجمعي, معروف كذلك بـ supernetting, حيث آالف التوجيهات يمكن أن تمثل من قبل طريق وحيد في جدول التوجيه.
	- يساعد التوجيه تجمعي على منع الخفقات على موجهات اإلنترنت و ذلك باستخدام .BGP خفقات التوجيه يمكن أن تكون قضية جدية لموجهات اإلنترنت.
		- يسمح CIDRبتجميع الموجهات، و معلومات التوجيه و هكذا يقلّص حجم جداول توجيههم. ڵ – فقط مجموعة القناع والعنوان األحادي يمكن أن يمثال طريق التوجيه للشبكات المتعدّدة. – مستعملة من قبل موجهات IGPمن خالل مواجهات ASو .EGP

**بدون** ,**CIDR** يجب على الموجه أن يبقي مداخل جدول التوجيه مستقلة من أجل شبكات class B.

**بوجود CIDR،**

يمكن للموجه تلخيص مسارات التوجيه و ذلك باستخدام عنوان شبكة مفرد و ذلك باستخدام بادئة :13bit **172.24.0.0 /13**

**الخطوات:**

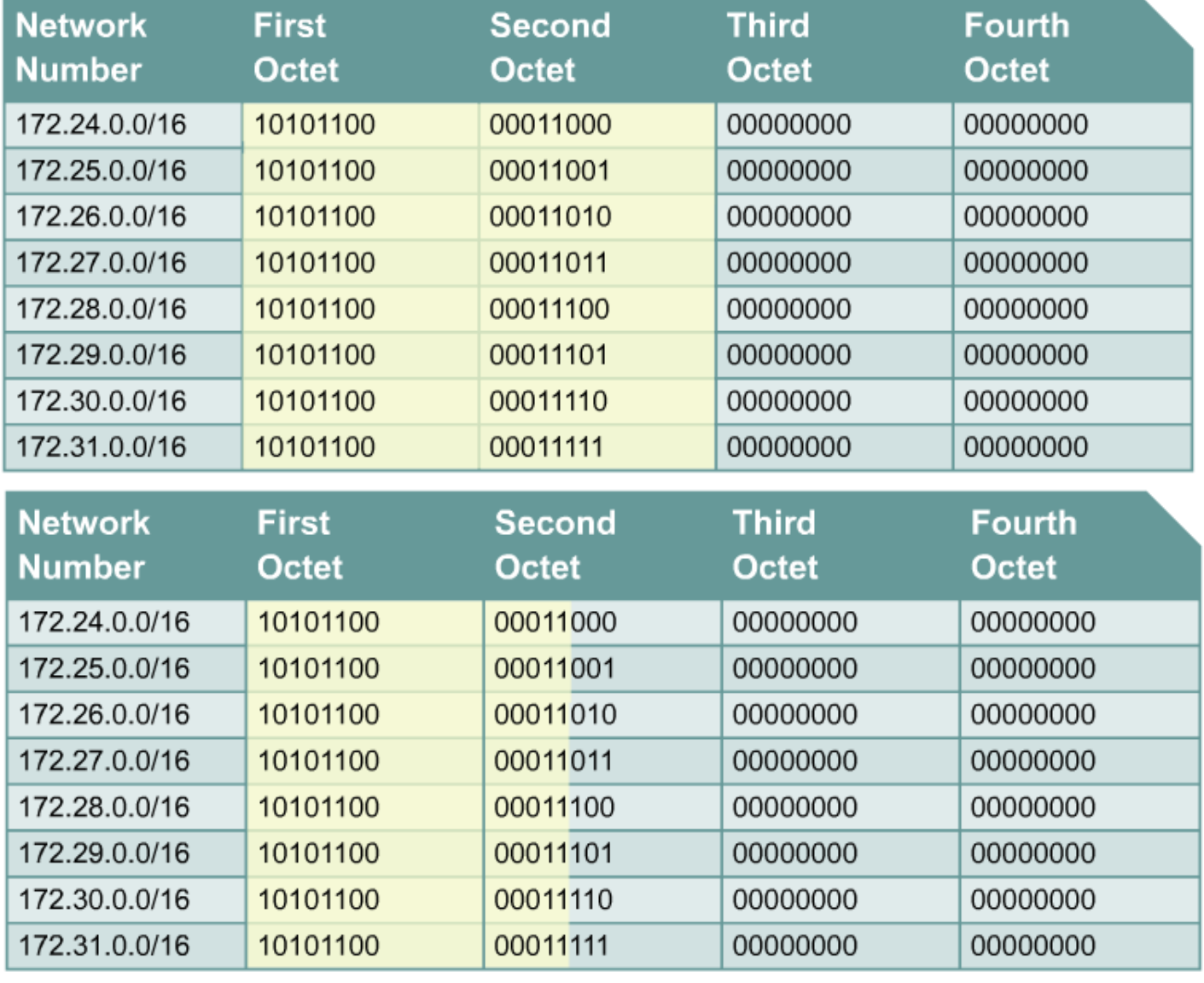

**-1 عدد من اليسار 13 خانة و جعلها واحدات (255.248.0.0) /13**

**-2 إضافة أصفار بعد أخر خانة )الخانة 14 من اليسار(:**

59  **172.24.0.0 = 10101100 00011000 00000000 00000000**

#### CIDR (Classless Inter-Domain Routing)

- باستخدام عنوان البادئة لتلخيص الطرق التوجيه, يمكن للمدراء أن يبقوا مداخل الجدول التوجيه أسهل لإلدارة, التي تعني ما يلي: – **توجيه األكثر كفاءة** –أي **خفّض عدد دورات CPU** حين يتم مراجعة جدول التوجيه, أو عندما يدقّق في مداخل جدول التوجيه لإيجاد الارتباط – **تخفيض متطلبات ذاكرة الموجه**
	- الطريق التوجيه المختصر والمعروف كذلك بـ:
	- طريق التوجيه التجميعي Route aggregation Supernetting–
	- Supernetting بشكل جوهري هو معكوس الشبكة الفرعية .
	- CIDRينقل مسؤولية تخصيص العناوين من مركز إدارة )InterNIC).
	- بدلا من ذلك، مزوّدو خدمة الإنترنت يمكن أن يخصّصوا كتل من فضاء العنونة،حيث يمكنهم أن تحديد الحزمة خارج من الزبائن.

#### **ISP/NAP Hierarchy** - "The Internet: Still hierarchical after all these years." Jeff Doyle (Tries to be anyways!)

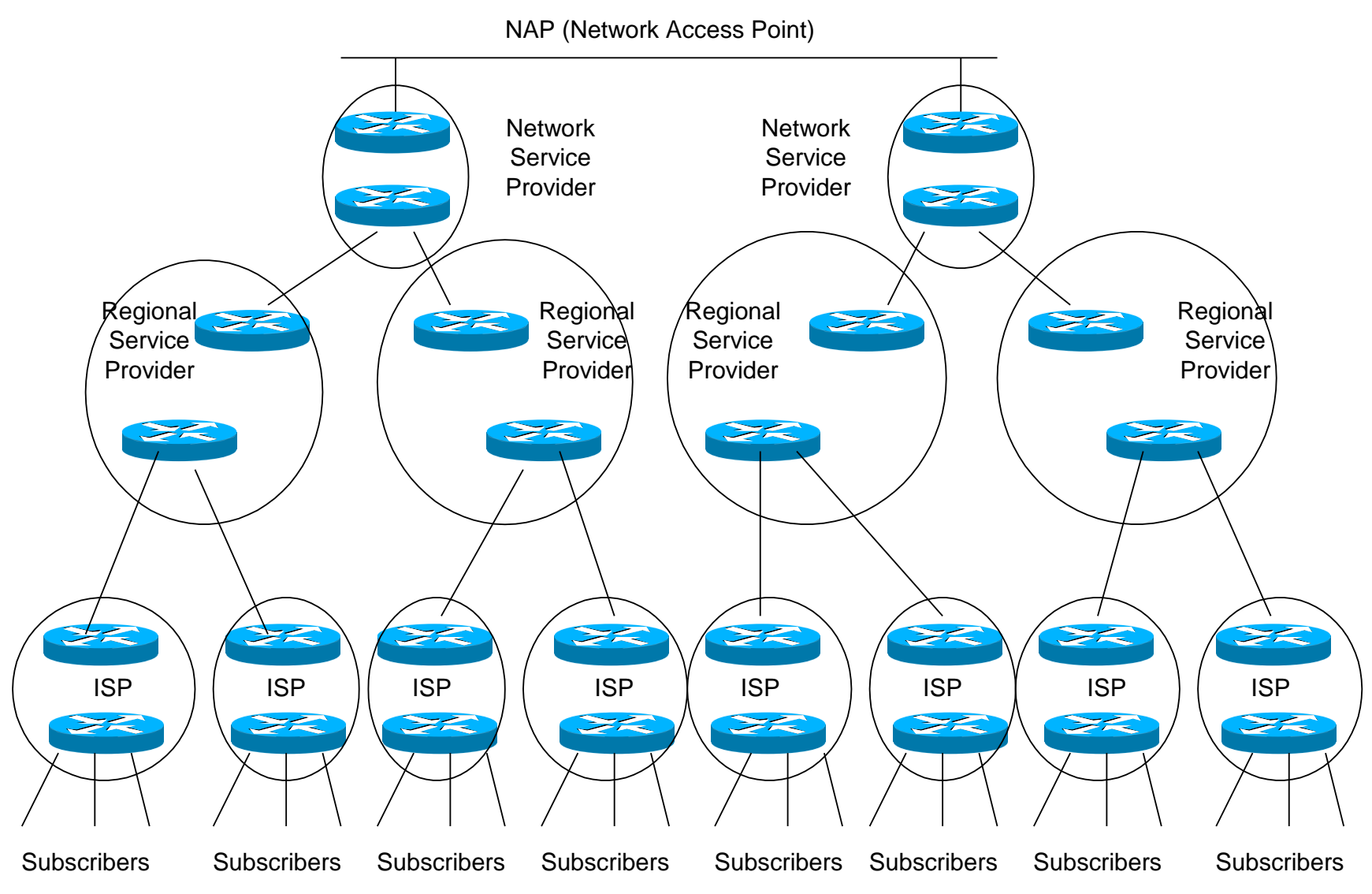

## مثال عن الـ Supernetting

- الشركة XYZتحتاج إلى 400 عنوان لـ host.
- أعطاها مزود خدمة األنترنت ISPعنوانين متجاورين من الـ C class:
	- 207.21.54.0/24 –
	- 207.21.55.0/24 –
- الشركة XYZيمكن أن تستخدم البادئة للعنوان /23 207.21.54.0للـ supernetتلك العناوين للشبكة. و ينتج 510 host.
	- **207.21.54.0 /23** •
	- 207.21.54.0/24 –
	- 207.21.55.0/24 –

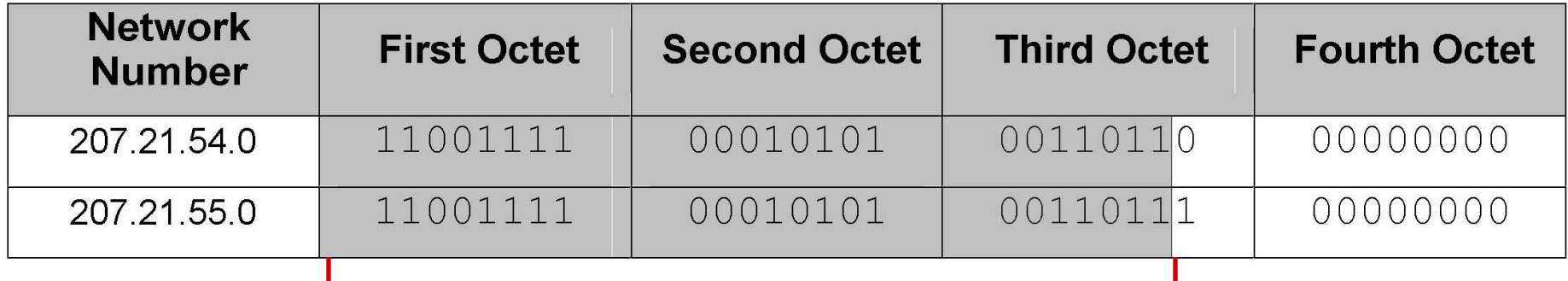

#### 62 **23 bits in common**

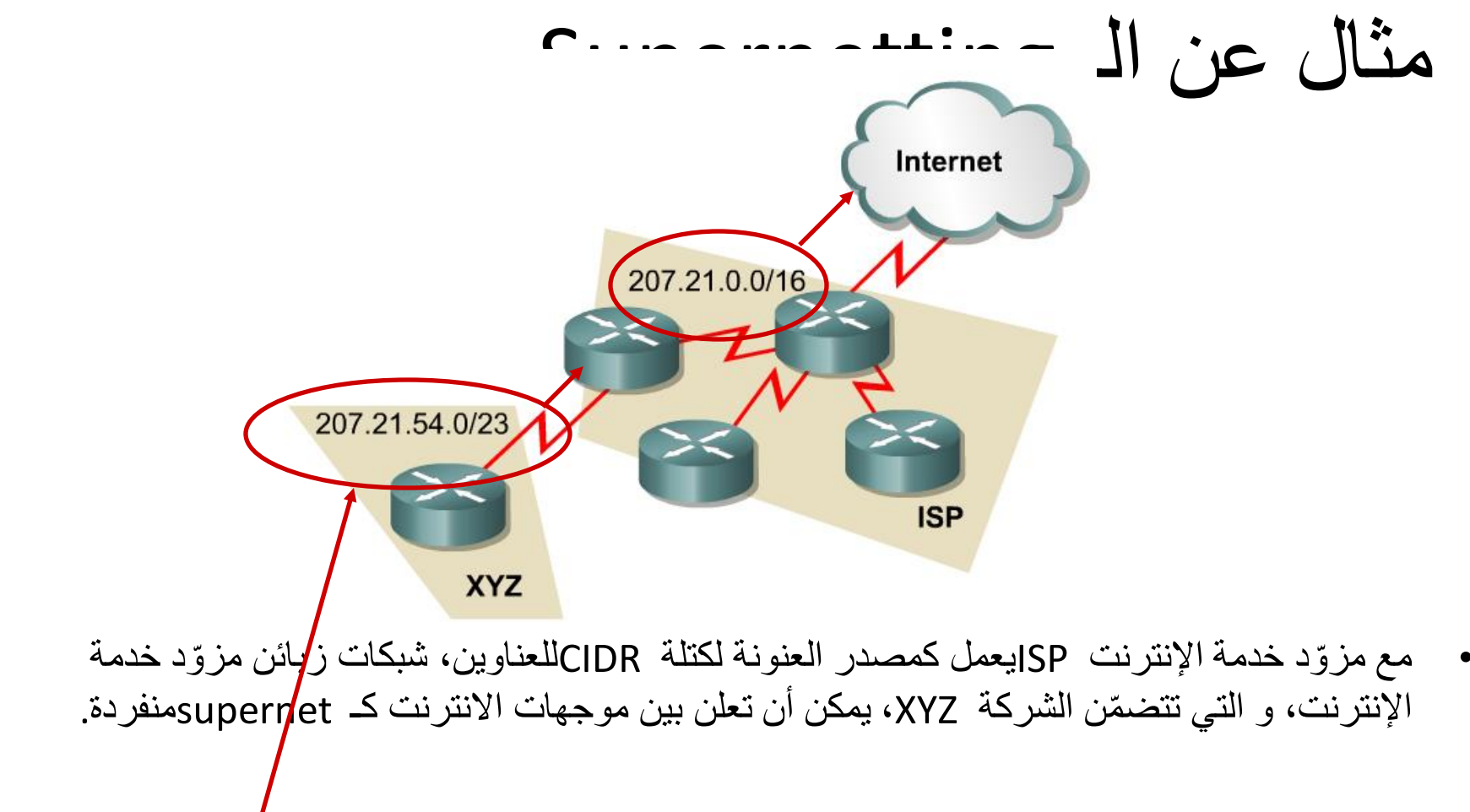

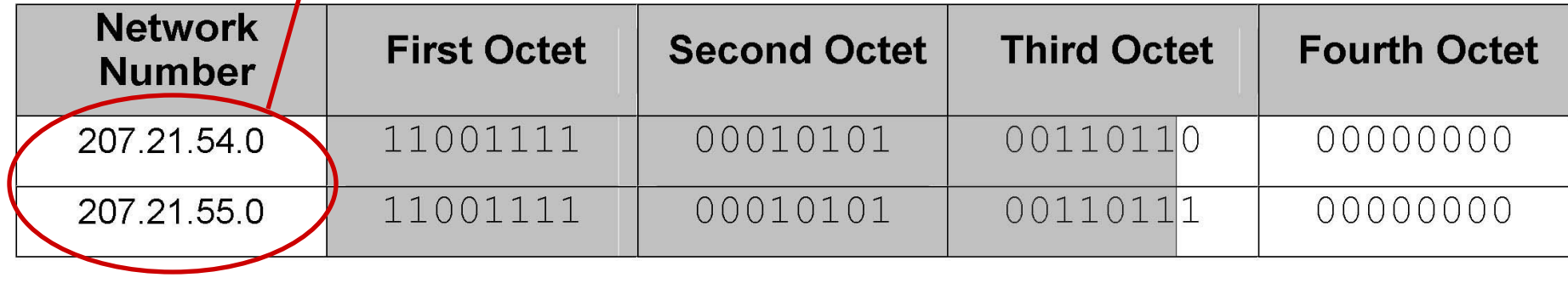

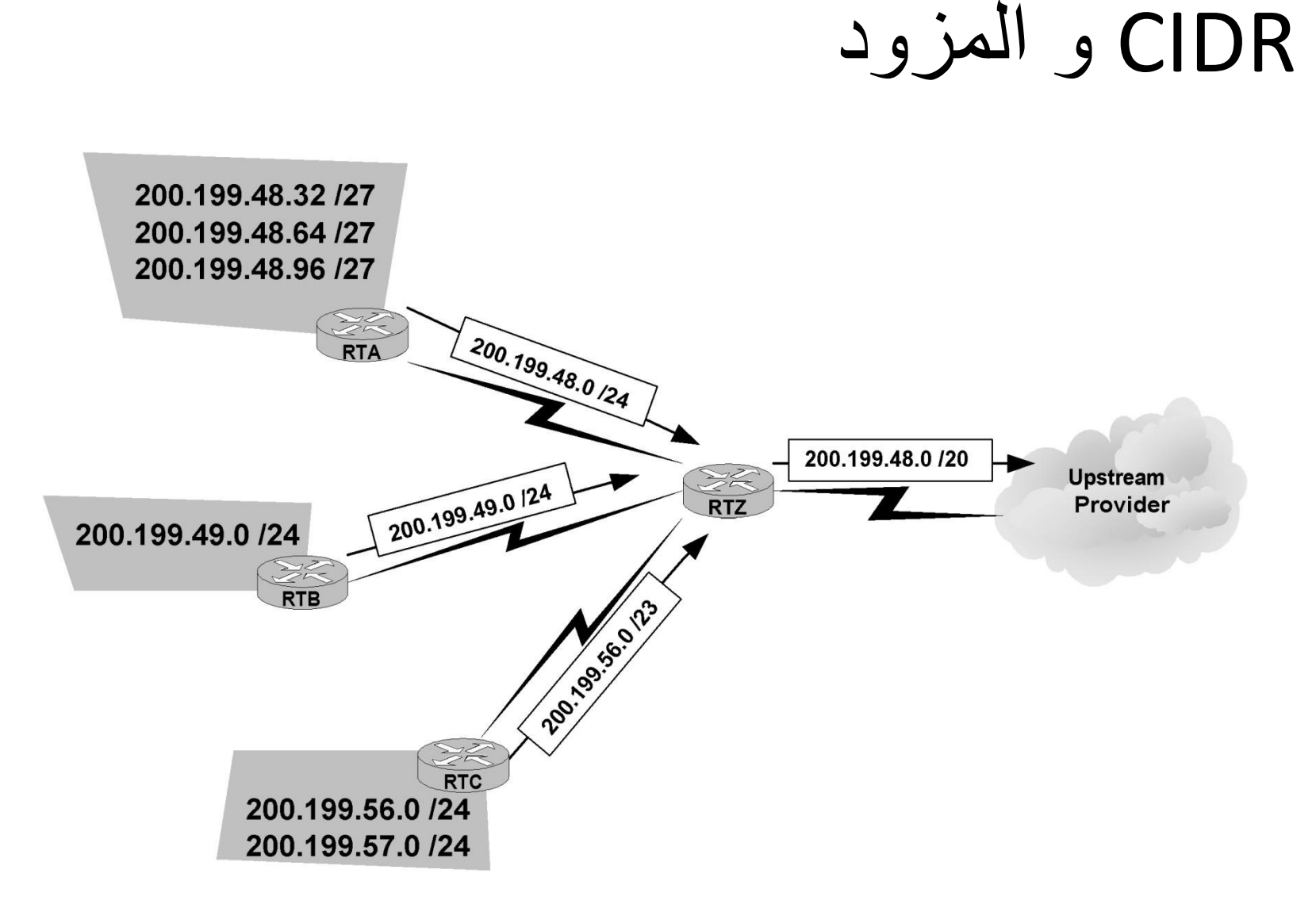

Another example of route aggregation.

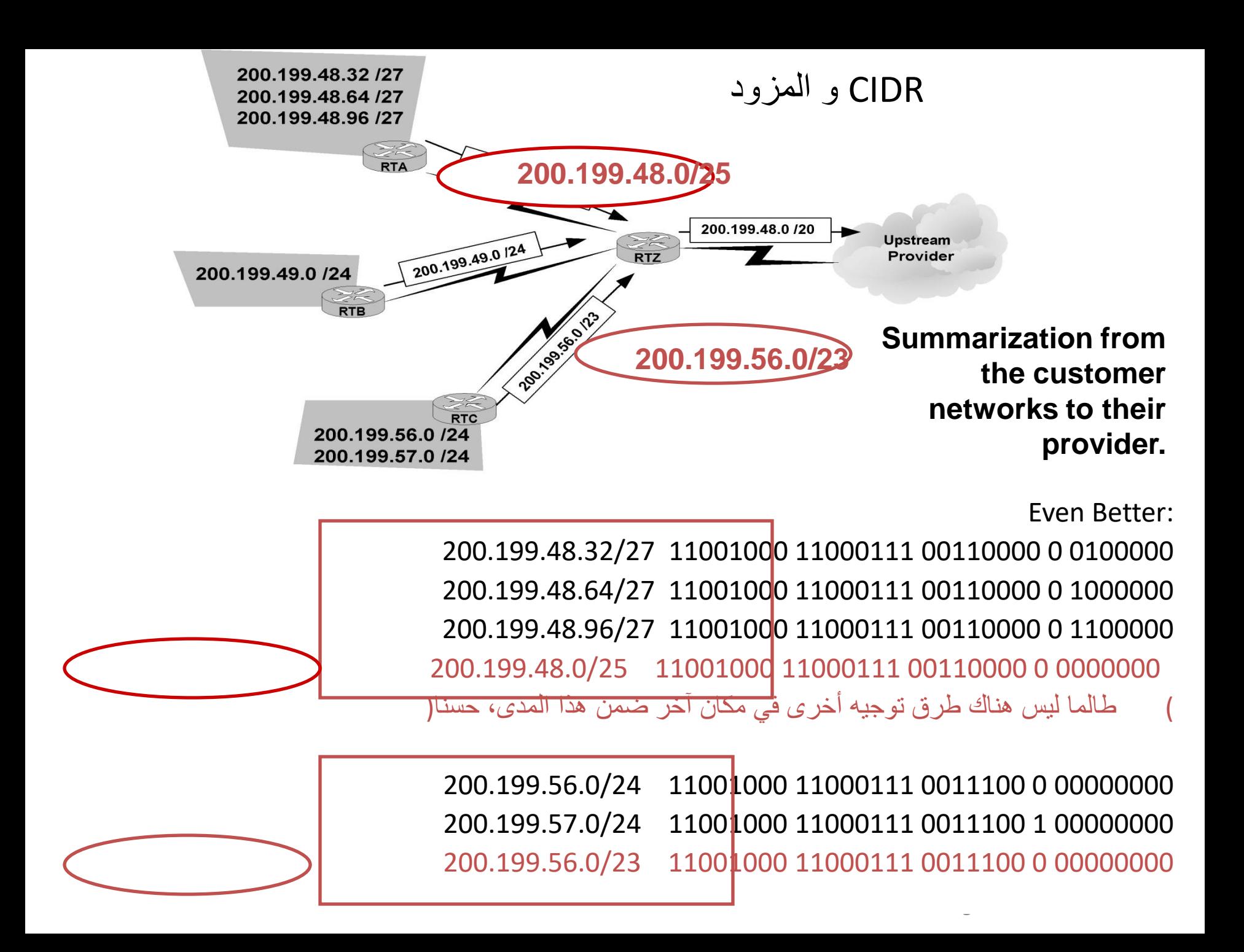

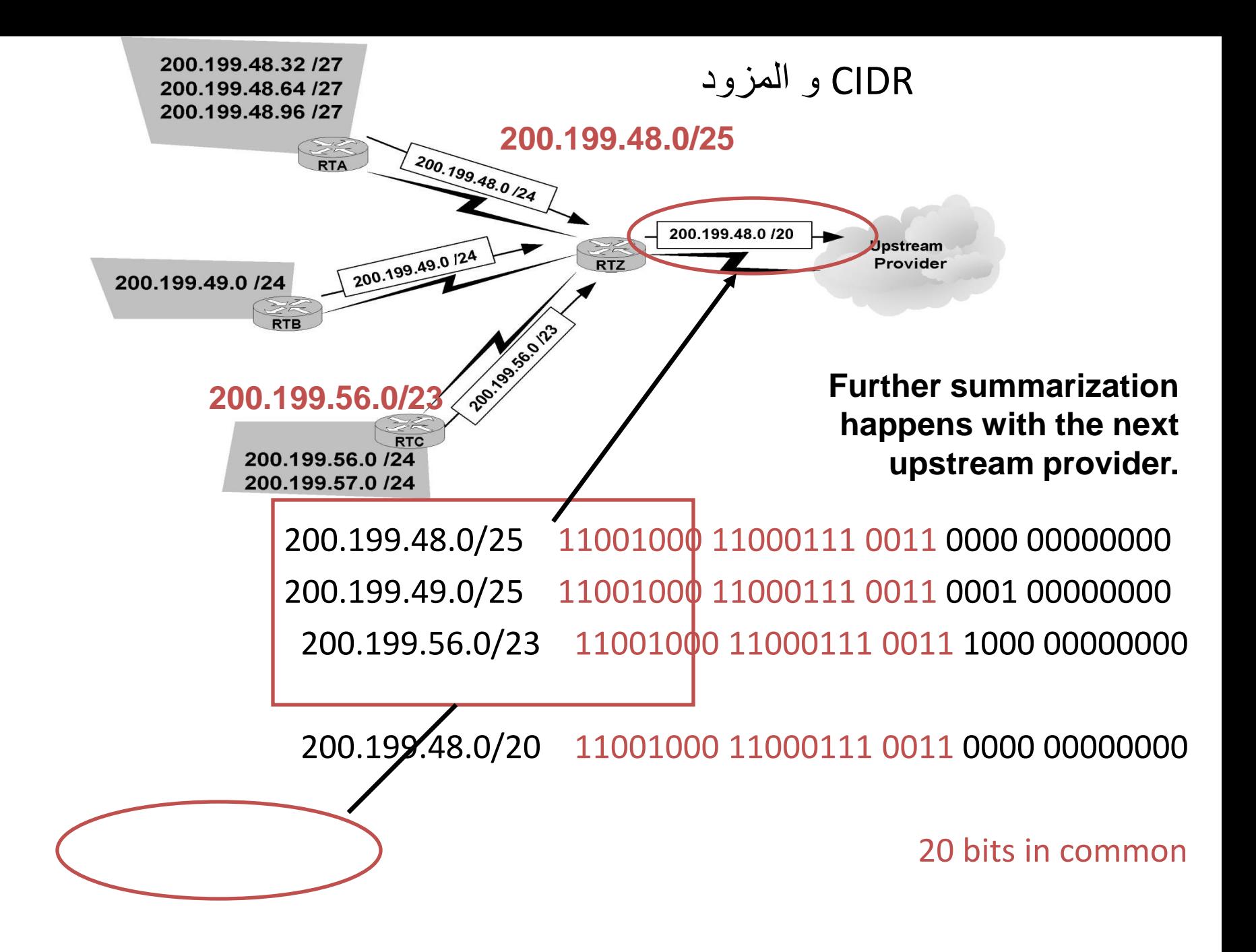

graziani@cabrillo.edu <sup>66</sup>

## قيود الـ CIDR

- يجب على بروتوكولات التوجيه الديناميكية أن ترسل عنوان وقناع شبكة (طول بادئة) معلومات في تحديثات توجيههم.
	- بكلمة أخرى, CIDRتتطلب بروتوكوالت توجيه ال طبقية للتوجيه الدينامكي.
- على أية حال، ما يزل تشكيل طرق التوجيه المختصرة ساكنة، مع ذلك، هذا طريق التوجيه 0.0.0.0/0.

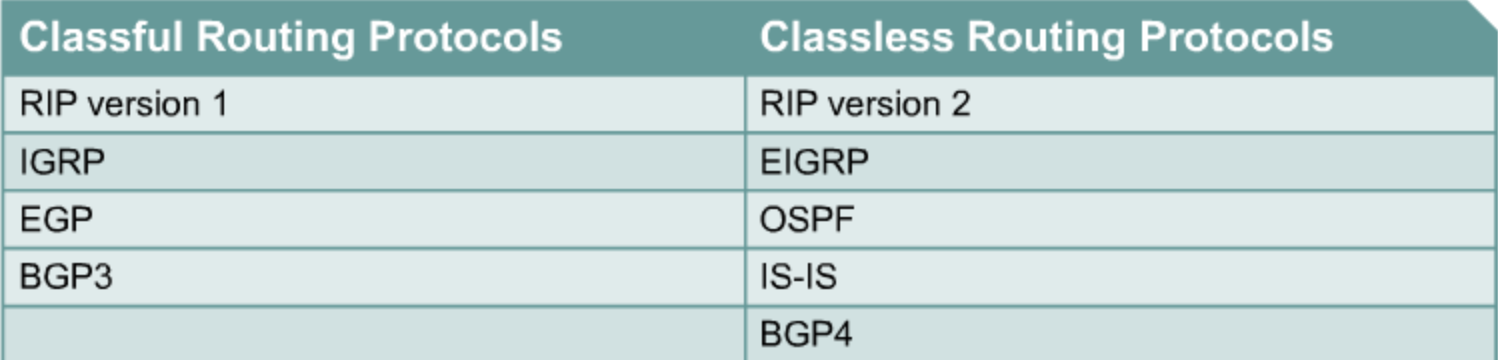

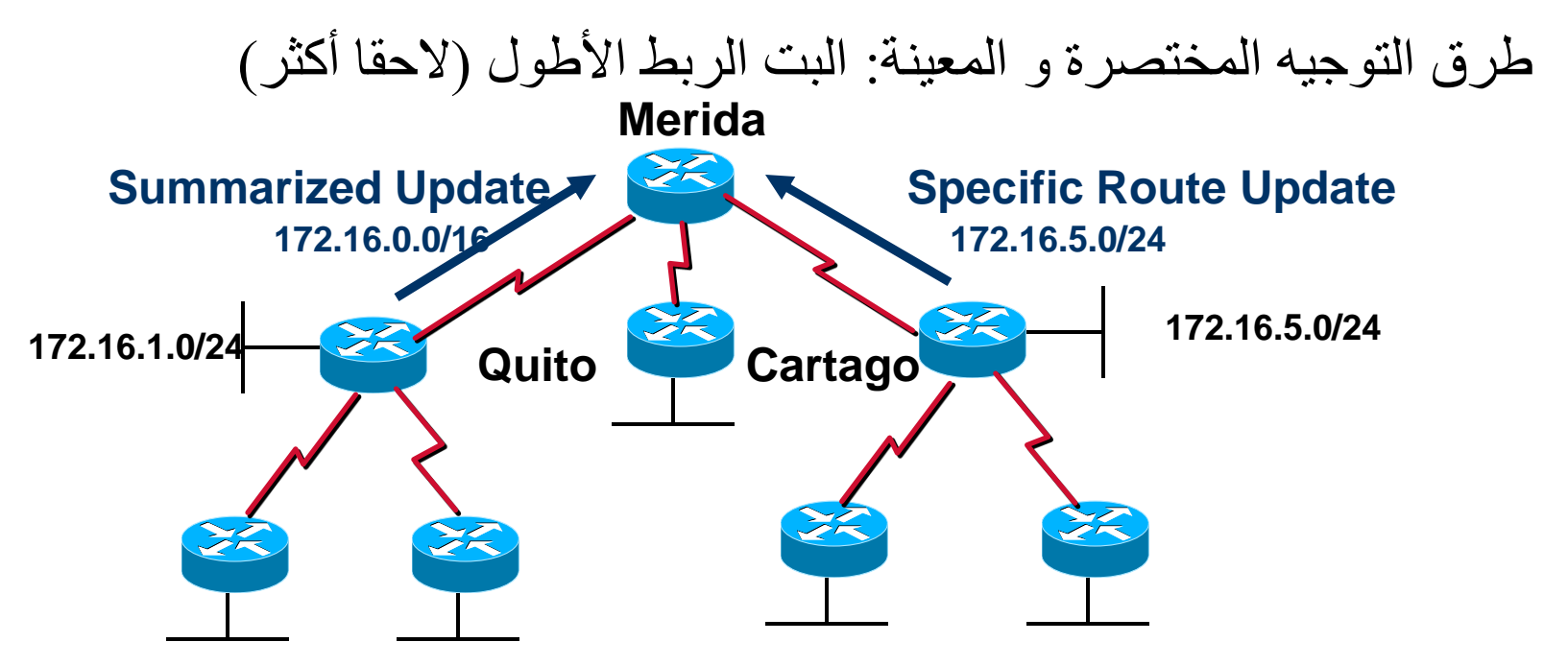

**172.16.2.0/24 172.16.10.0/24**

- يستلم Merida لخص 16/ تحديث من Quito و أكثر تعيينا 24/ تحديث من Cartago.
	- Meridaسيحتوي على كل طرق التوجيه في جدول التوجيه
- Meridaسيرسل ك ّل الرزم التي التي ترتبط على األقل بأول الـ24 bitمن 172.16.5.0 إلى (172/16/5/0/24) Cartago, بت الربط األطول.
- Meridaسيرسل ك ّل الرزم األخرى على األقل أول 16 بت لـQuito) 172.16.0.0/16(.

## الحلول للمدى القريب: تحسينات 4v IP

- CIDR (Classless Inter-Domain Routing) •
- VLSM (Variable Length Subnet Mask)
	- Private Addressing •
- NAT/PAT (Network Address Translation / Port Address Translation)

#### VLSM (Variable Length Subnet Mask)

• تقييد يكون باالستعمال قناع شبكة فرعية وحيد عبر بادئة شبكة معطاة )عنوان شبكة, عدد البتات في القناع( كانت تلك منظمة مغلقة إلى عدد ثابت من الشبكات الفرعية بحجم الثابت.

#### **VLSM = Subnetting a Subnet** •

"If you know how to subnet, you can do VLSM!" –

– VLSMمثال بسيط

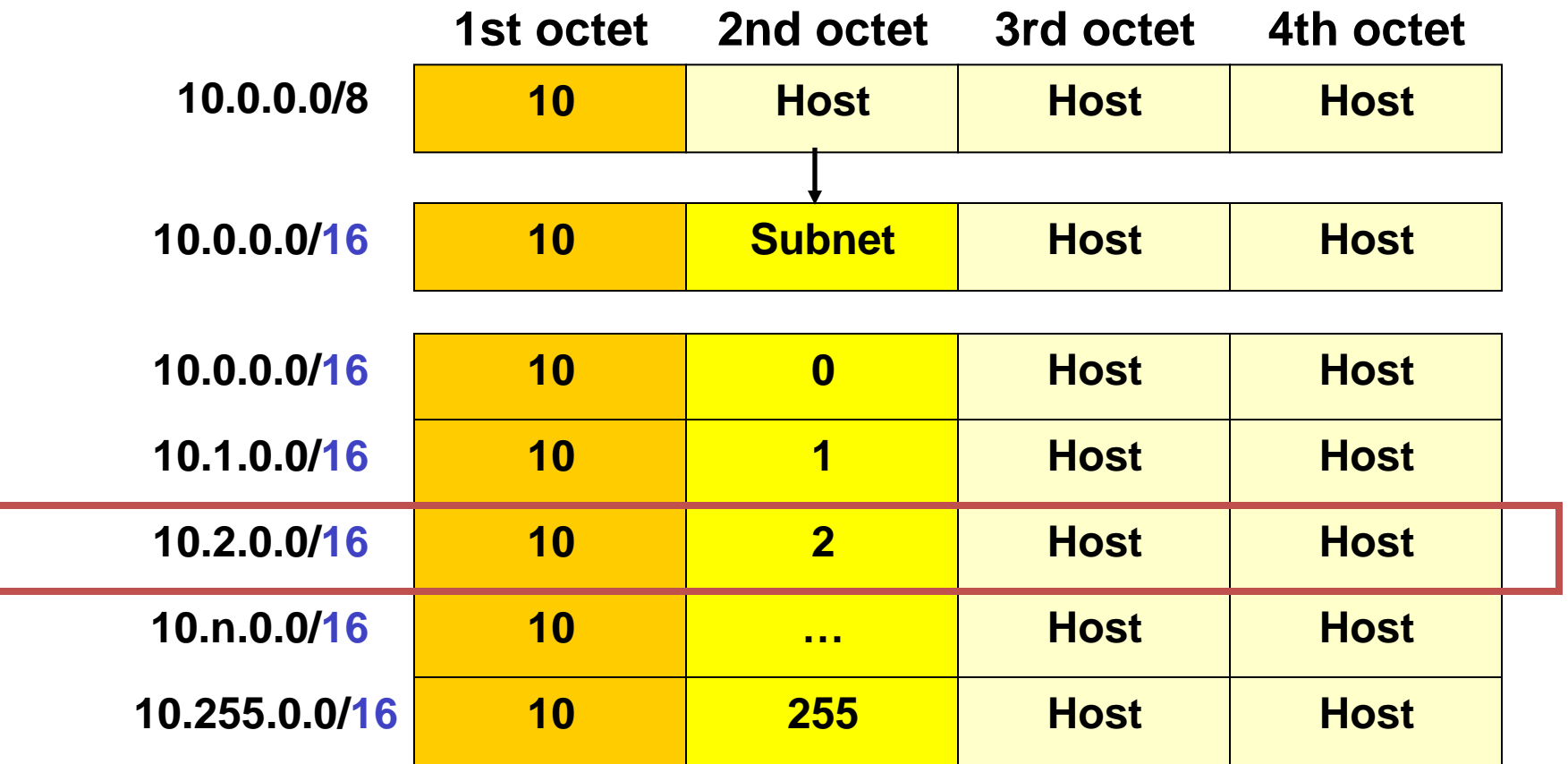

- **شبكة فرعية 8/ استعمال شبكة فرعية 16/ قناع يعطينا 256 شبكة فرعية مع 65536 مضيّف لك ّل شبكة فرعية.**
	- **دعنا نأخذ 10.2.0.0/16 شبكة فرعية وشبكة فرعيته أبعد...**

Rick Graziani 71 graziani@cabrillo.edu

– VLSMمثال بسيط

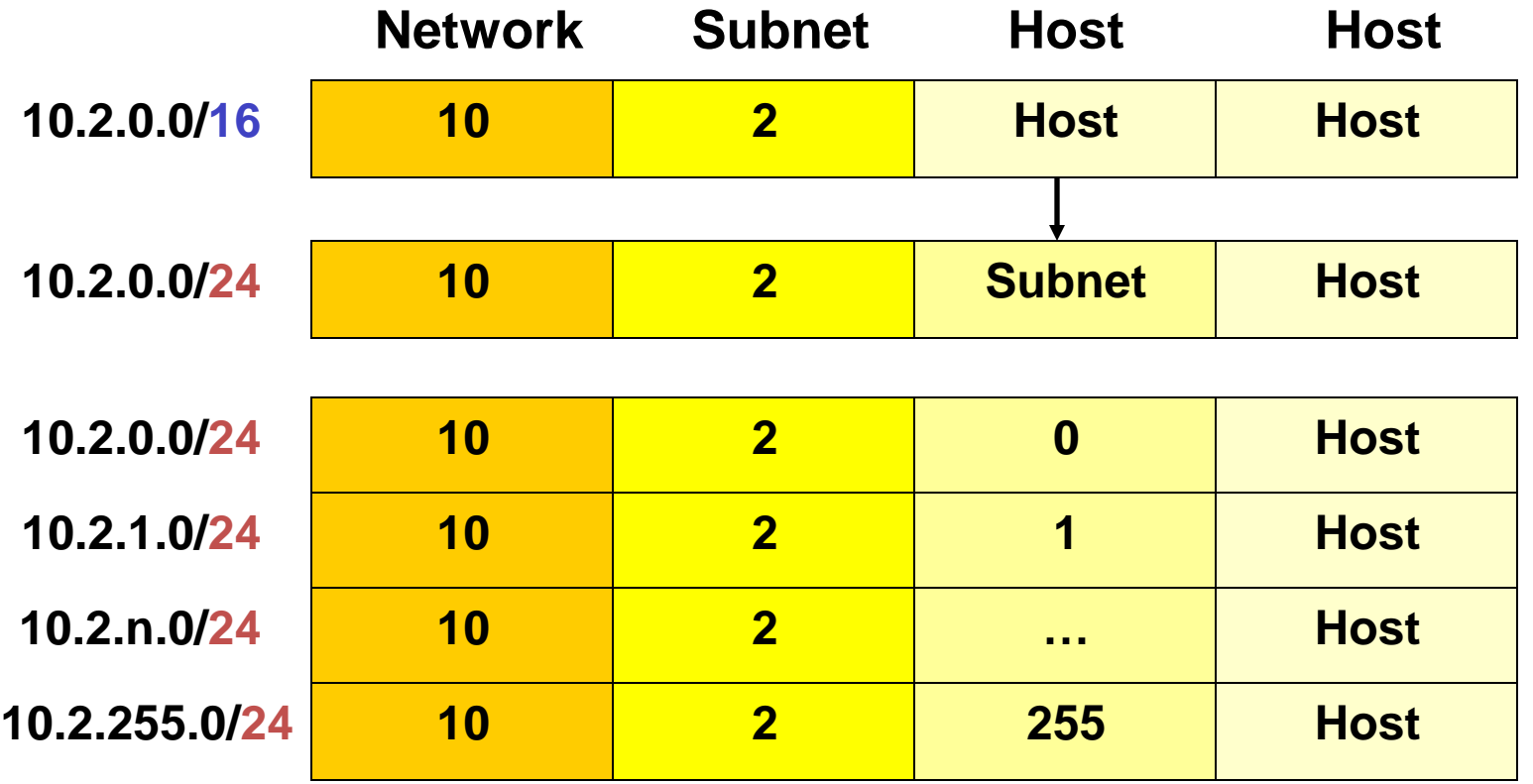

- **المالحظة: 10.2.0.0/16 اآلن لخصت كل الشبكات الفرعية 10.2.0.0/24 .**
	- **التلخيص يأتي قريبا !**
– VLSMمثال بسيط

**10.0.0.0/8 "subnetted using /16"**

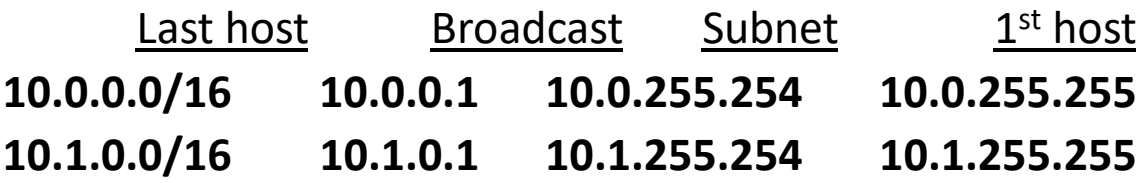

#### **10.2.0.0/16** "sub-subnetted using /24"

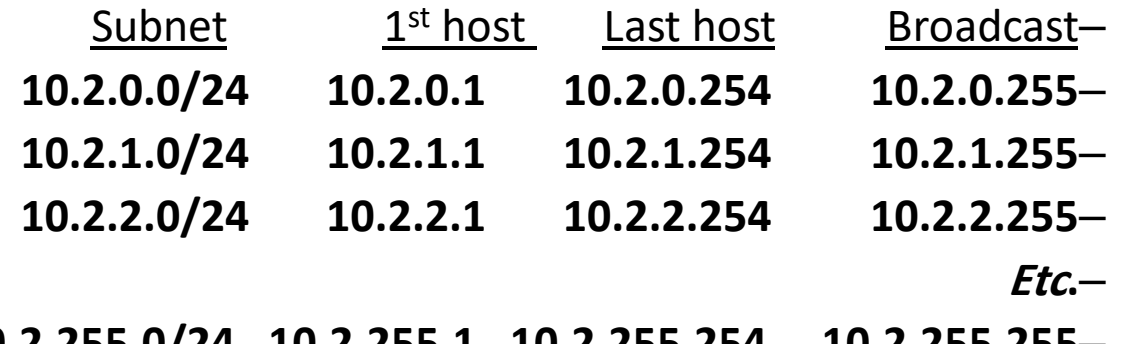

**10.2.255.0/24 10.2.255.1 10.2.255.254 10.2.255.255**–

**10.3.0.0/16 10.3.0.1 10.3.255.254 10.0.255.255**

 **Etc.**

**10.255.0.0/16 10.255.0.1 10.255.255.254 10.255.255.255**

– VLSMمثال بسيط

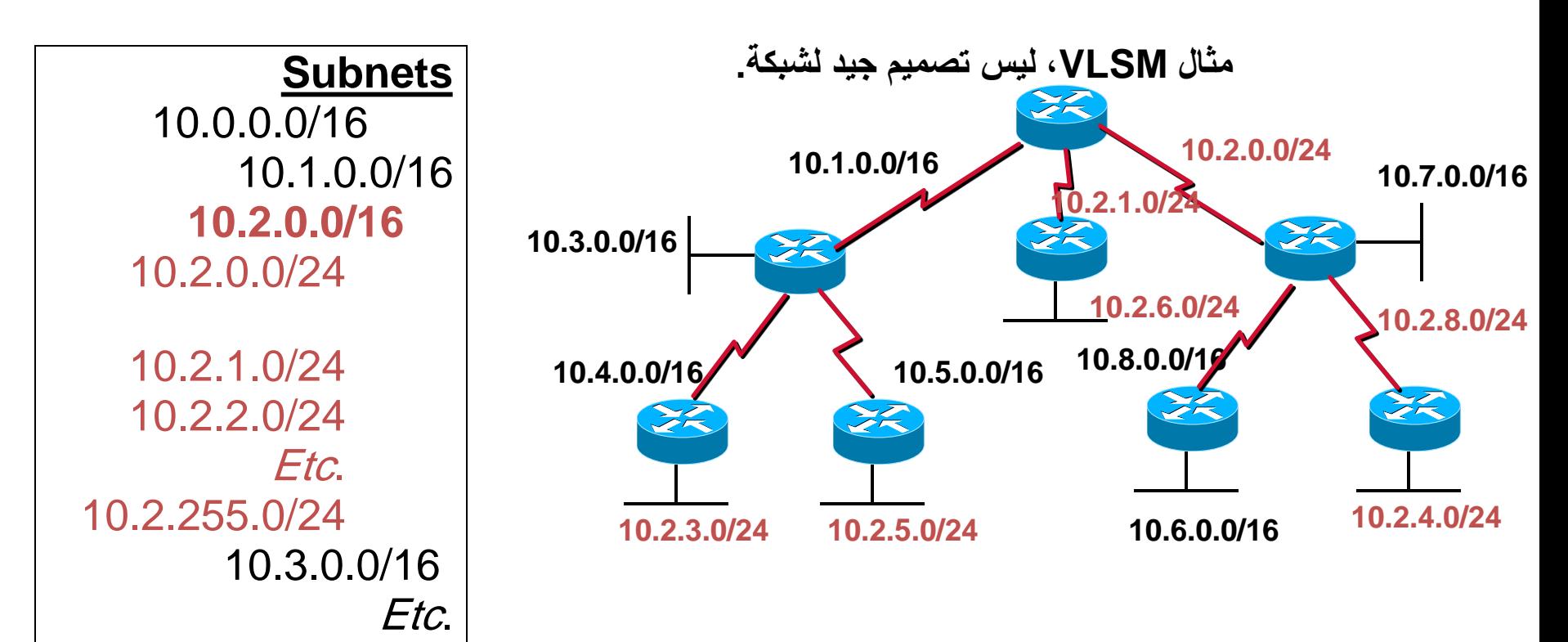

- **شبكتك يمكن أن يكون لها اآلن 255 16/ شبكات فرعية مع 65534 مضيّف كل و256 24/ شبكات فرعية مع 254 مضيّف.** 10.255.0.0/16
- **كل ما تحتاجه لجعل عمل نظام التوجيه الال طبقي الذي يعبر قناع الشبكة الفرعية بعنوان الشبكة في تحديثات التوجيه.**
	- وريون النابع النوجيه اللاطبقي: IS, BGPV4 (COMINg)<br><sub>graziani@cabrillo.edu</sub> RIPv2, EIGRP, OSPF, IS-IS, BGPv4 (coming) :الالطبقي التوجيه بروتوكوالت•

#### Another VLSM Example using /30 subnets  **207.21.24.0/24 شبكة فرعية تقسم إلى ثمان شبكات فرعية /27 (255.255.255.224).**

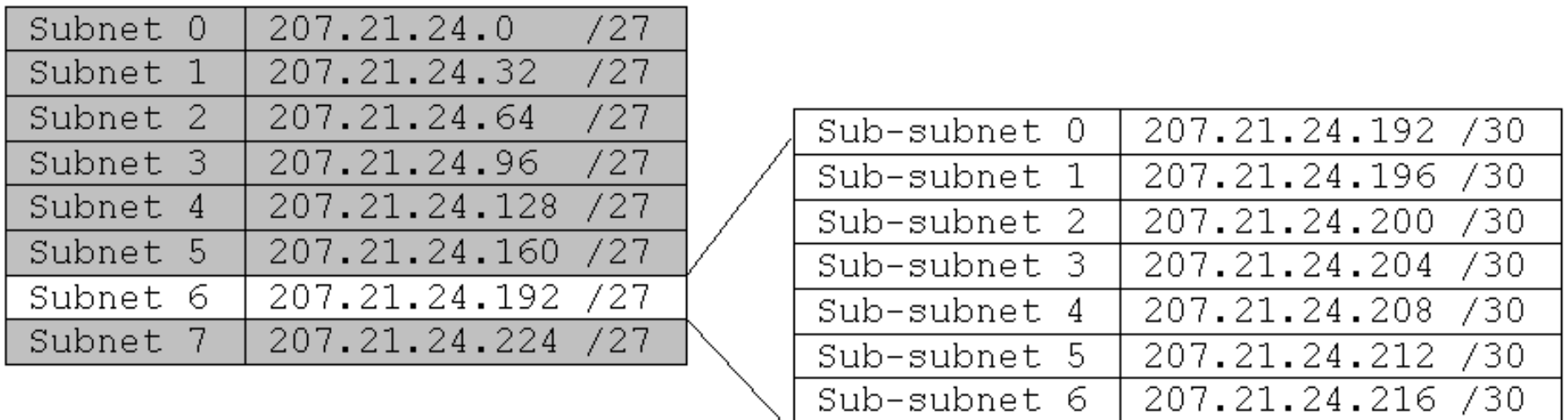

**/30 (255.255.255.252)شبكة فرعية تقسم إلى ثمان 207.21.24.192/27**

Sub-subnet 7

**شبكة فرعية**

-730

- **هذه الشبكة لها سبعة 27/ شبكات فرعية مع 30 مضيّف و كل شبكة فرعية لها ثمانية 30/ شبكات فرعية مع مضيّفين ك ّل.**
	- Rick Graziani graziani@cabrillo.edu 75 • **30/ شبكات فرعية مفيدة جدا للشبكات المتسلسلة.**

| 207.21.24.220

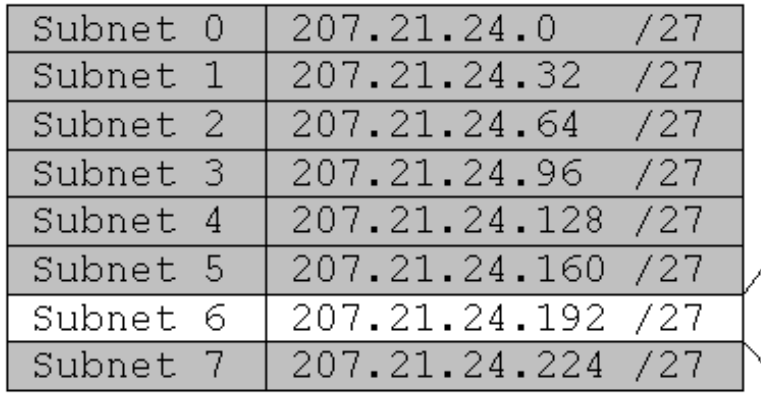

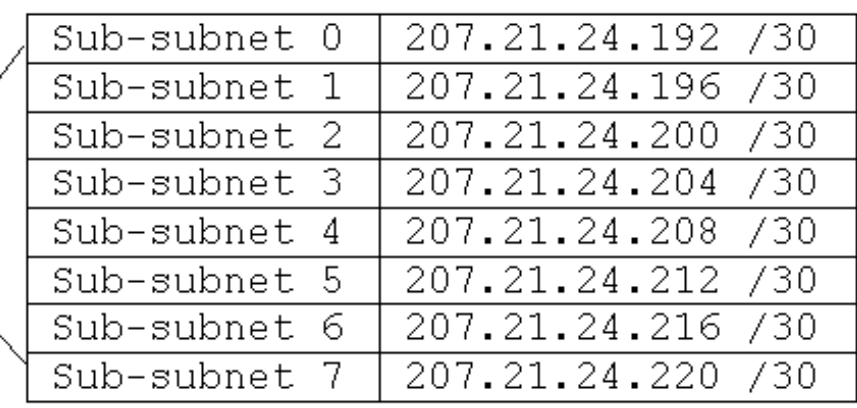

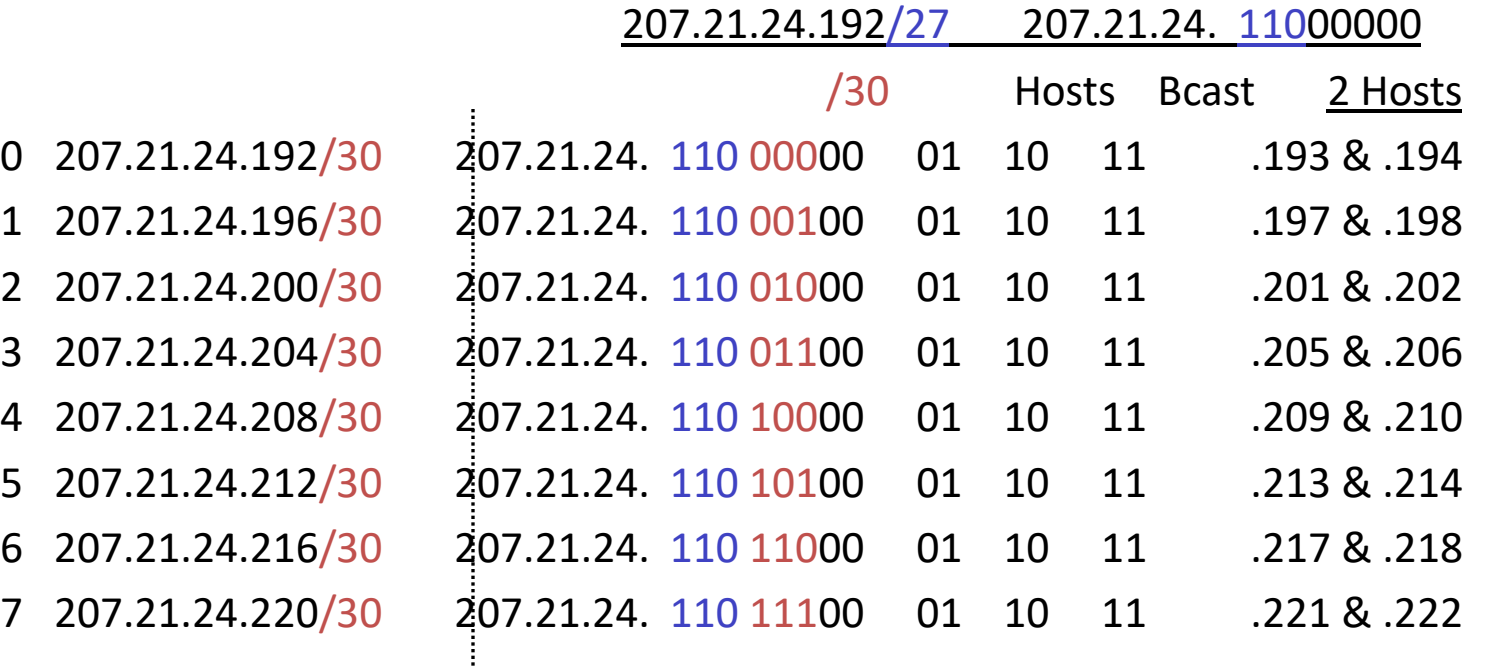

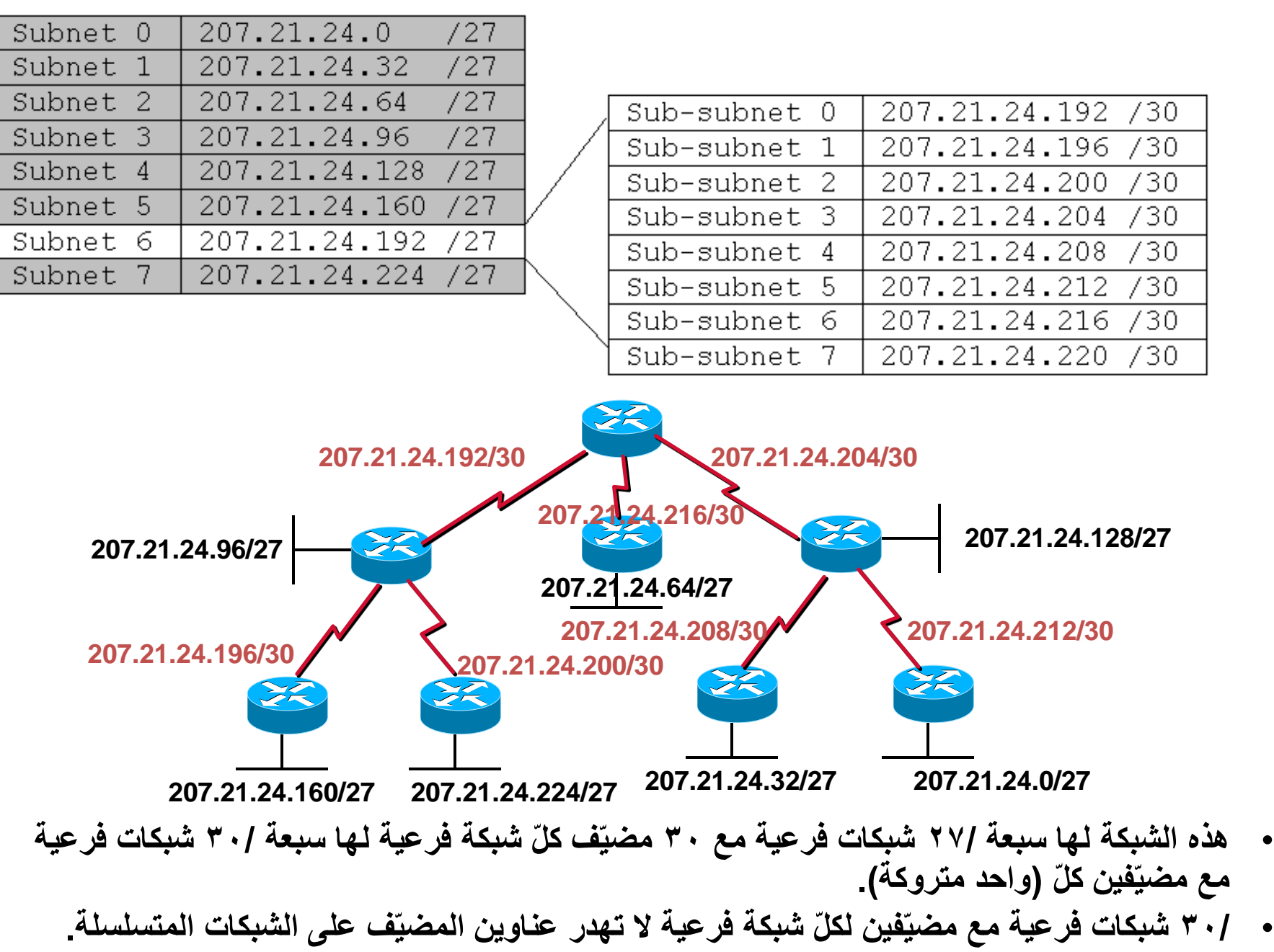

# مالحظات األخيرة على VLSM

- إذا لم تكن كل الطرق المتجاورة سوية, تستخدم جداول التوجيه لربط "وصل" البت األطول التي تسمح للموجه باختيار الطريق الأكثر تعييناً على طريق الموجه.
	- يمكن أن تبقي على تفريع الشبكة الفرعية بعدة مرات و بالعمق الذي تريده.
		- أنت يمكن آخذ حجوم مختلفة من الشبكات الفرعية مع VLSM.

# الحلول للمدى القريب: تحسينات 4v IP

- CIDR (Classless Inter-Domain Routing) •
- VLSM (Variable Length Subnet Mask)
	- Private Addressing
- NAT/PAT (Network Address Translation / Port Address Translation)

# Private IP addresses (RFC 1918)

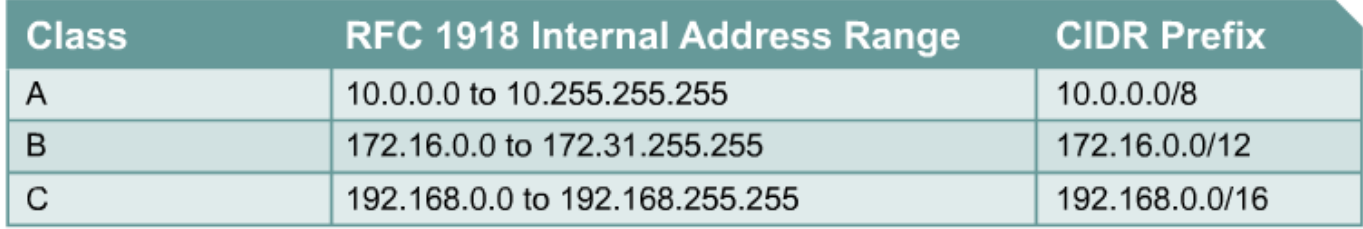

Private addresses can be used to address point-to-point serial links without wasting "real" IP addresses.

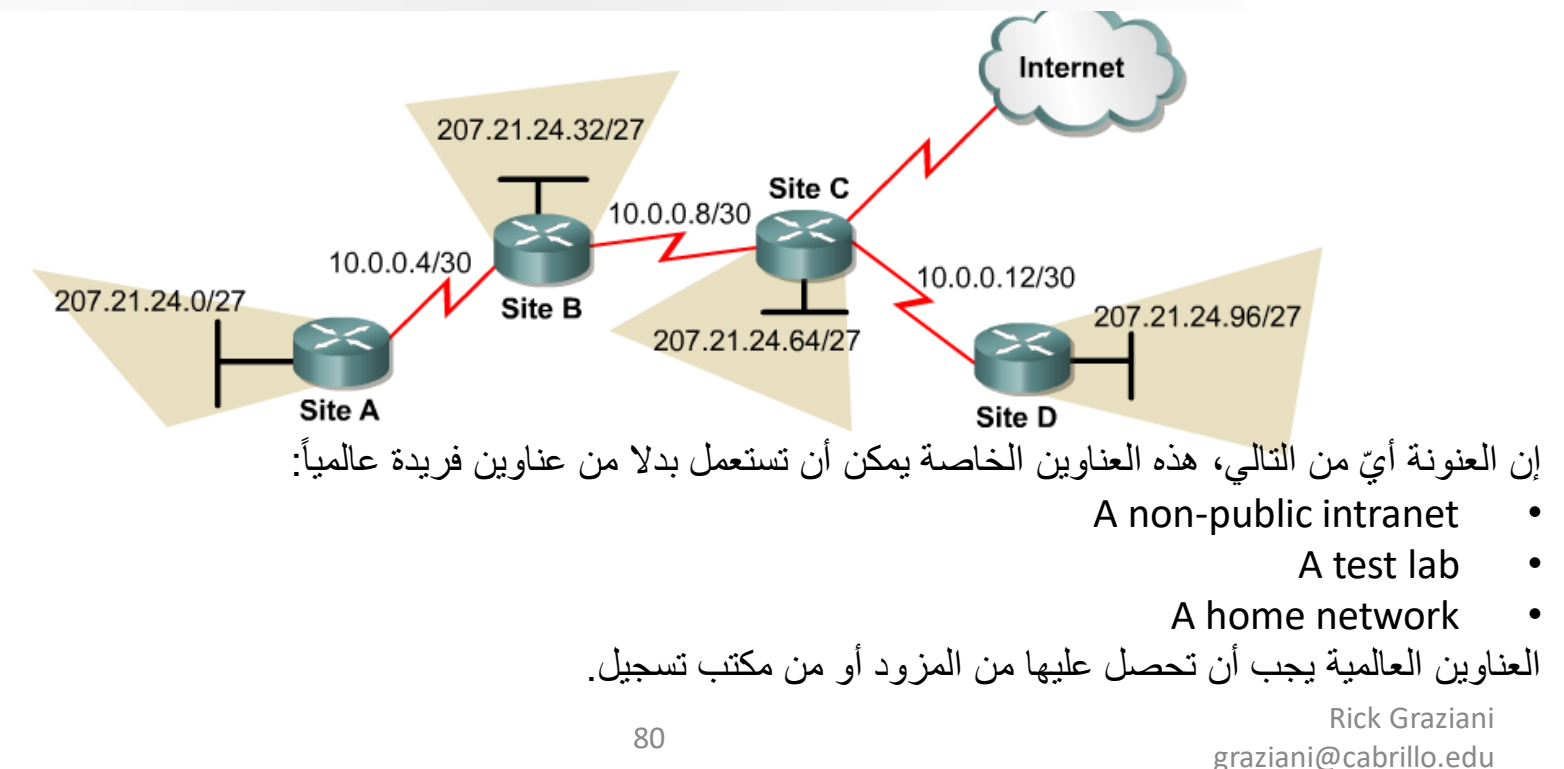

## Discontiguous subnets

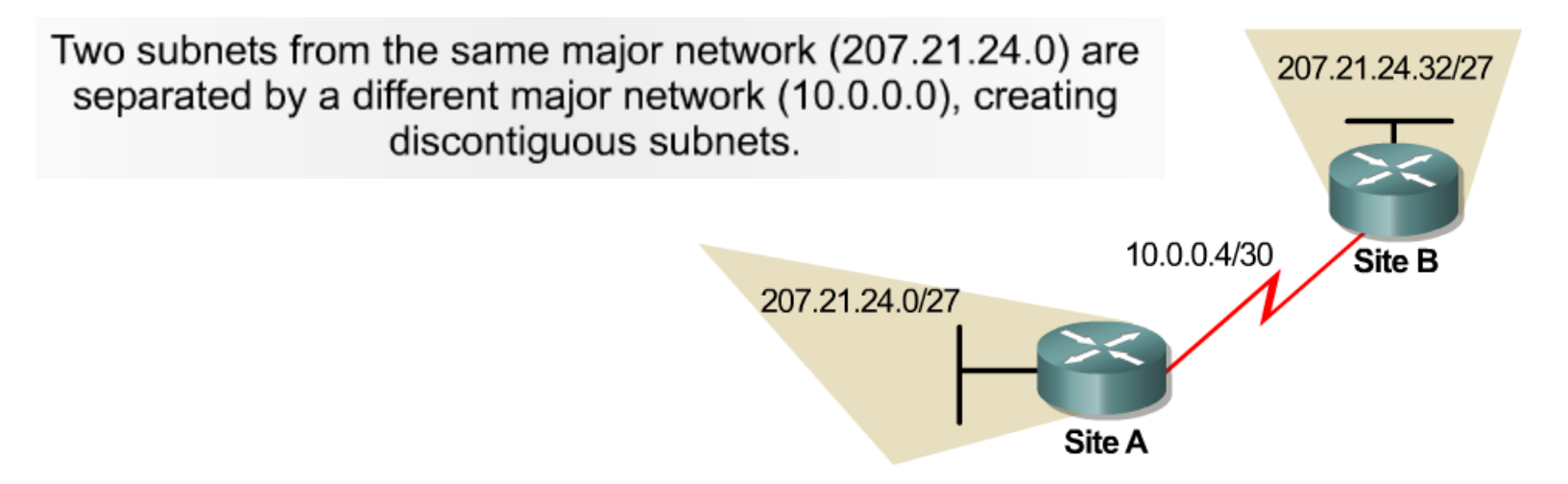

- " خلط العناوين خاصة بالعناوين الفريدة عالمياً يمكن أن تخلق شبكات فرعية غير متجاورة. " -و لكنه ليس السبب الرئيسي على أية حال ...
	- الشبكات الفرعية الغير متجاورة, شبكات فرعية من نفس الشبكة الرئيسية التي منفصلة بواسطة شبكة رئيسية مختلفة تماماً أو شبكة فرعية.
	- **السؤال: إذا كان classfulتوجيه نظام مثل 1RIPvأو IGRPمستعمل، ما الذي يبدو انه حدّث توجيه مثل بين الموقع موجه A وموقع موجه B؟**

# Discontiguous subnets

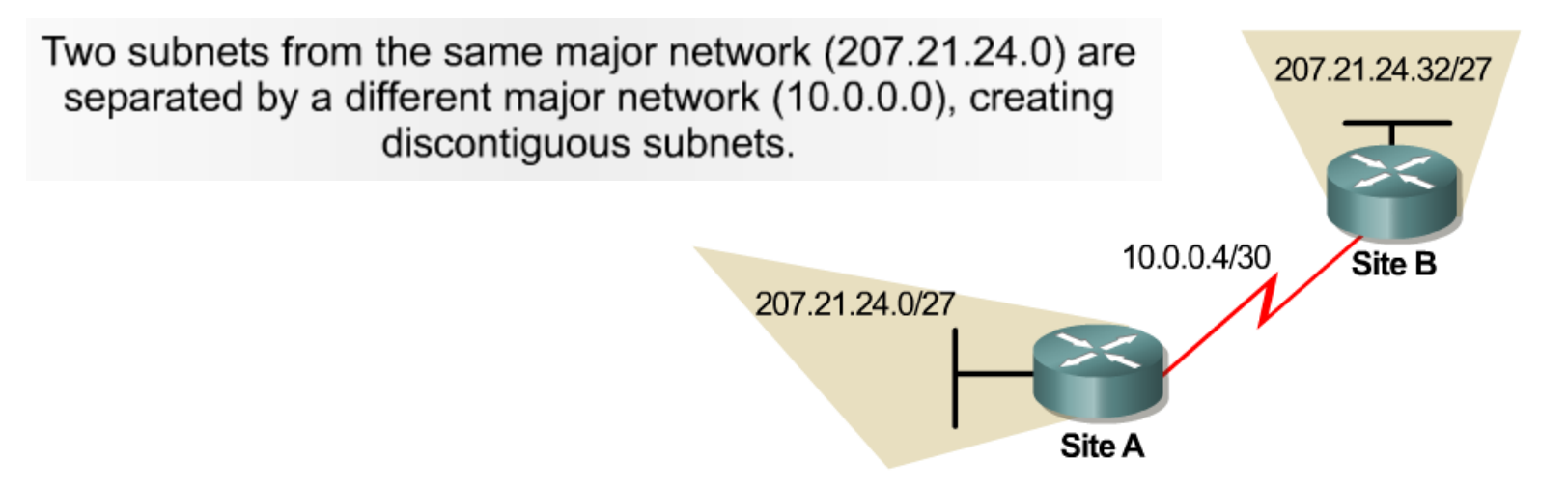

- بروتوكوالت توجيه Classful، بشكل خاص 1RIPvوIGRP، ال يستطيع دعم شبكات فرعية غير متجاورة، ألن قناع الشبكة الفر عية لم يتضمّن في توجيه التحديثات .
	- يل ّخص 1RIPvو IGRPآليا على حدود classful.
	- موقع Aوموقع Bجميعها ترسل لبعضها البعض عنوان classful **207.21.24.0/24**.
		- بروتوكول التوجيه الال طبقي ) (OSPF ,EIGRP 2,RIPvسيحتاج:
			- لال يل ّخص عنوان شبكة classfulو
			- لتضمين قناع الشبكة الفرعية في تحديثات التوجيه.

# Discontiguous subnets

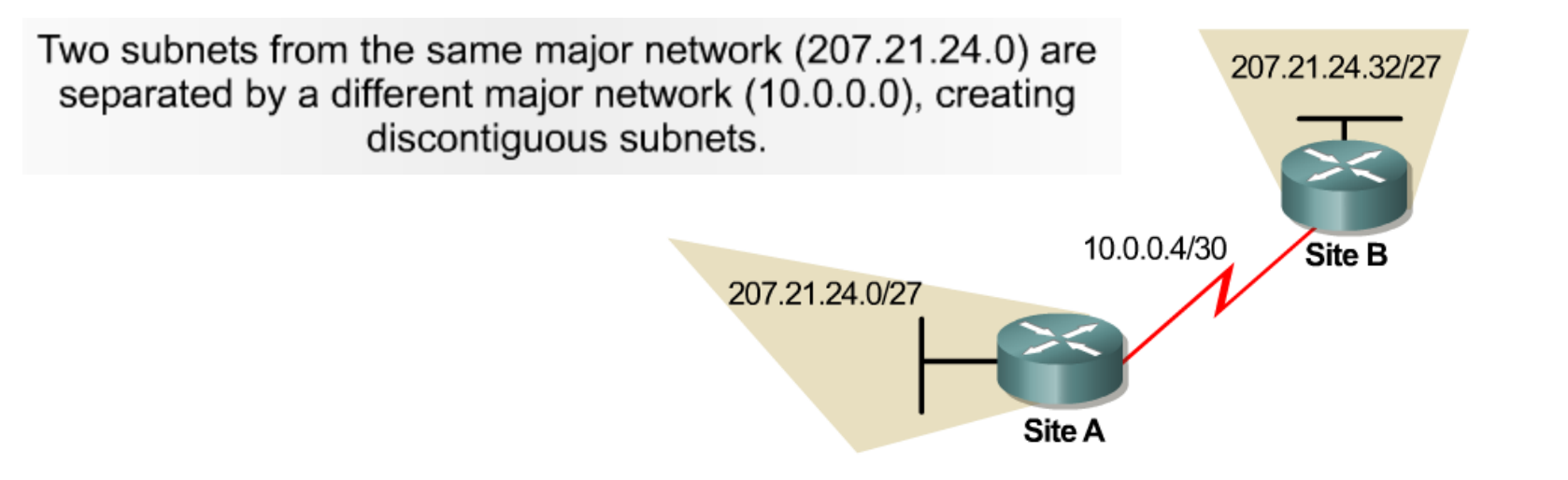

- يل ّخص 2RIPvو EIGRPآليا على حدود .classful
- عندما إستعمال RIPv2وEIGRP، لتعطيل الاختصارات آلي (على كلا الموجهات):

Router(config-router)#**no auto-summary**

- موقع Bيستلم اآلن 207.21.24.0/27
- موقع Aيستلم اآلن 207.21.24.32/27

# الحلول للمدى القريب: تحسينات 4v IP

- CIDR (Classless Inter-Domain Routing)
	- VLSM (Variable Length Subnet Mask) •
- Private Addressing NAT/PAT (Network Address Translation / Port Address Translation)

# Network Address Translation (NAT)

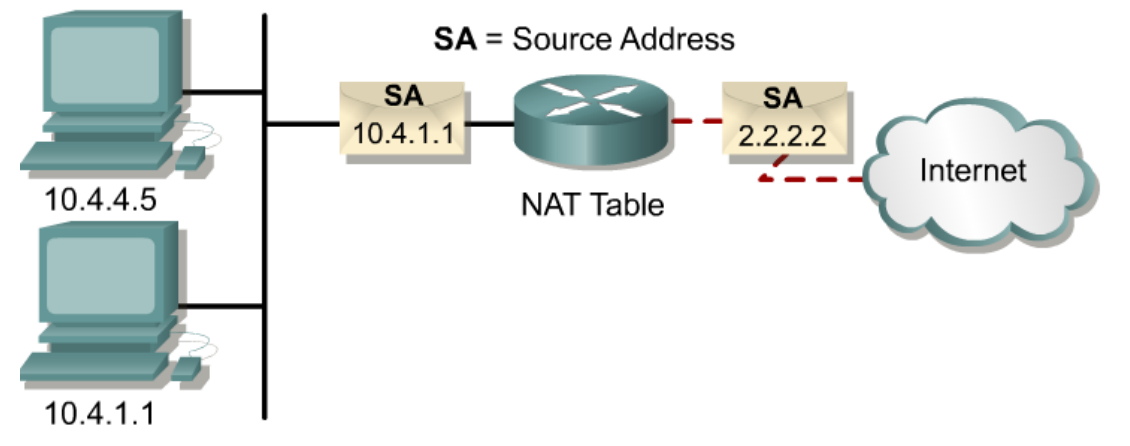

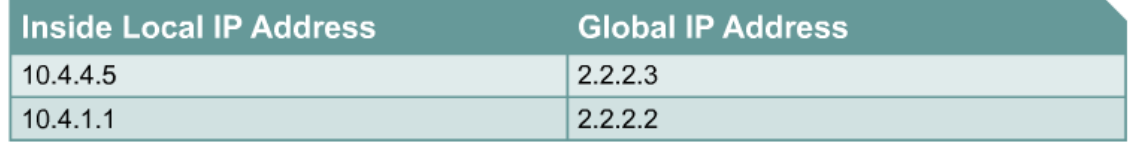

#### **NAT: Network Address Translatation**

- **N**AT، كما هو عملية تبديل عنوان أحادي آلخر في عنوان الحزمة IPالرأسي.
- عمليا،ً NATيستعمل للسماح للمضيفين الذي بشكل خاص معنون للنفاذ لإلنترنت.

# Network Address Translation (NAT)

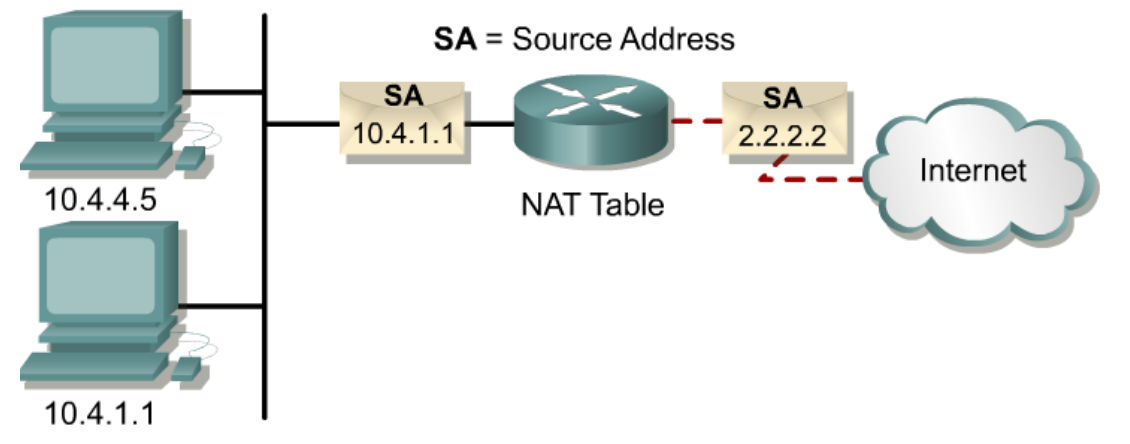

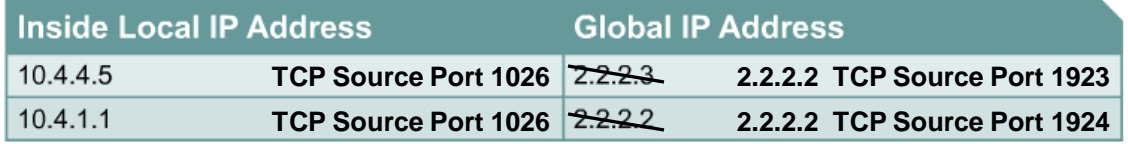

- أو ستاتيكيا.ً انتقاالت NATيمكن أن تحدث ديناميكياً
- إنّ الميزة الأقوى لموجهات NATقابليتها لاستخدام منفذ نقل عنوان (PAT) port address translation (PAT الذي يسمح للتعدد داخل العناوين للتخطيط إلى نفس عنوان عالمي.
	- هذا يدعون أحياناً الكثير إلى NATواحد " .many-to-one NAT"
- مع PAT, أو يزيد تحميل عنوان, بشكل حرفي مئات خاطبت العقد بشكل خاص يمكن أن تدخل استخدام اإلنترنت فقط عنوان عالمي واحد.
	- يتابع موجه NATالمحادثات المختلفة بتخطيط أرقام منافذ TCPو.UDP

# Classless Routing Protocols RIPv2

# Classless routing protocols

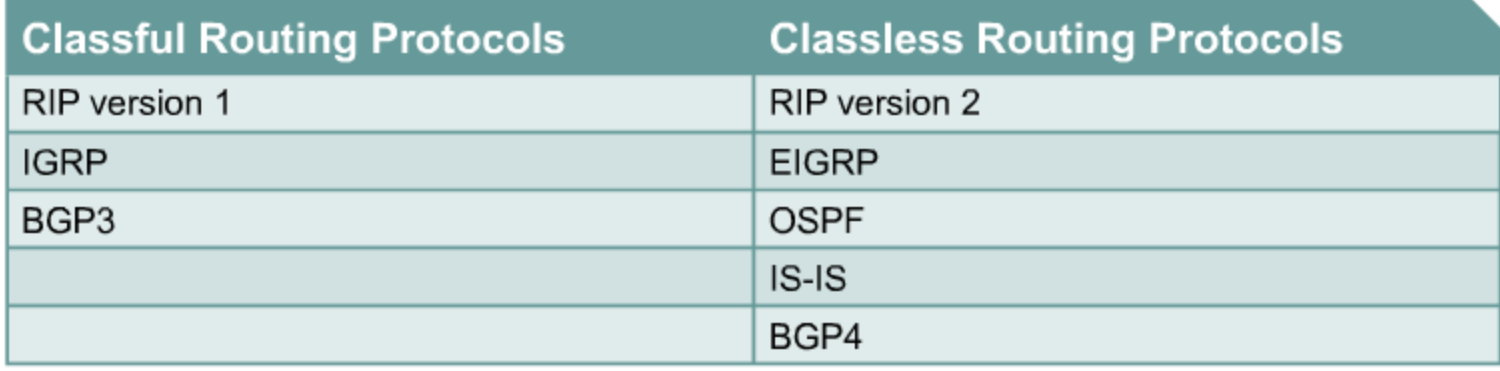

- إنّ الخاصية الحاسمة الحقيقية لبر وتوكو لات التوجيه اللاطبقية القابلية لحمل أقنعة الشبكة الفر عية في إعالنات طريق توجيها.
	- " واحد من منفعة امتلاك أرتبط قناع بكلّ طريق بأن الشبكات الفرعية كلها أصفار وكلها واحدات متاحة الآن للاستخدام. "
- تسمح سيسكو لشبكات فر عية كلها الأصفار وكلها واحدات التي ستستخدم ببروتوكولات توجيه ٳ classful.

### Classless Routing Protocols

" الخاصية الحقيقية لبروتوكول توجيه الالطبقي القدرة لحمل أقنعة الشبكة الفرعية في إعالنات طريق توجيهها. " جيف دويل، Routing TCP/IP

المحاسن: شبكات فرعية كلها أصفار وكلها واحدات - بالرغم من أن بعض الباعة، مثل سيسكو ، يمكن أن يعالج هذه أيضاً ببروتوكولات توجيه .classful VLSM يمكن أن يأخذ شبكات فرعية غير المتجاورة IPاألفضل لعنونة تخصيص CIDR سيطرة أكثر على الطريق توجيه مختصر

### Classless Routing Protocols

البر وتوكولات التوجيه اللاطبقية:

RIPv2

EIGRP

OSPF

IS-IS

BGPv4

المالحظة: تذكر بروتوكوالت توجيه ال طبقية\ classfulمختلفة عن سلوك توجيه الطبقي \ Classlful. اتفاقيات توجيه لا طبقية \ RIPv1, RIPv2, IGRP, EIGRP, OSPF,) classful) الخ. ) يجب أن مع هكذا توجّه تدخل جدول التوجيه؛ كم جدول التوجيه بنيت. سلوك توجيه لا طبقي ip Y( Classful وip الأطبقي أو ipالأطبقي) يجب أن يعمل بعملية مشاهدة الطرق في منضدة التوجيه (بعد جدول التوجيه بنى). هو محتمل أن يكون عنده classfulتوجيه بروتوكول وسلوك توجيه ال طبقي أو تأشيرة .هو محتمل أيضا أن يكون عنده كال classful توجيه بروتوكول وسلوك توجيه classful؛ أو كالً بروتوكول توجيه ال طبقي وسلوك توجيه ال طبقي.

> Rick Graziani graziani@cabrillo.edu